# Oracle® Application Management Pack for Oracle E-Business Suite

Metric Reference Manual Release 13c Part No. E80932-02

June 2020

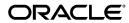

Oracle Application Management Pack for Oracle E-Business Suite Metric Reference Manual, Release 13c

Part No. E80932-02

Copyright © 2017, 2020, Oracle and/or its affiliates.

Primary Author: Tiffany Morales, Mildred Wang

This software and related documentation are provided under a license agreement containing restrictions on use and disclosure and are protected by intellectual property laws. Except as expressly permitted in your license agreement or allowed by law, you may not use, copy, reproduce, translate, broadcast, modify, license, transmit, distribute, exhibit, perform, publish, or display any part, in any form, or by any means. Reverse engineering, disassembly, or decompilation of this software, unless required by law for interoperability, is prohibited.

The information contained herein is subject to change without notice and is not warranted to be error-free. If you find any errors, please report them to us in writing.

If this is software or related documentation that is delivered to the U.S. Government or anyone licensing it on behalf of the U.S. Government, then the following notice is applicable:

U.S. GOVERNMENT END USERS: Oracle programs, including any operating system, integrated software, any programs installed on the hardware, and/or documentation, delivered to U.S. Government end users are "commercial computer software" pursuant to the applicable Federal Acquisition Regulation and agency-specific supplemental regulations. As such, use, duplication, disclosure, modification, and adaptation of the programs, including any operating system, integrated software, any programs installed on the hardware, and/or documentation, shall be subject to license terms and license restrictions applicable to the programs. No other rights are granted to the U.S. Government.

This software or hardware is developed for general use in a variety of information management applications. It is not developed or intended for use in any inherently dangerous applications, including applications that may create a risk of personal injury. If you use this software or hardware in dangerous applications, then you shall be responsible to take all appropriate fail-safe, backup, redundancy, and other measures to ensure its safe use. Oracle Corporation and its affiliates disclaim any liability for any damages caused by use of this software or hardware in dangerous applications.

Oracle and Java are registered trademarks of Oracle and/or its affiliates. Other names may be trademarks of their respective owners.

Intel and Intel Xeon are trademarks or registered trademarks of Intel Corporation. All SPARC trademarks are used under license and are trademarks or registered trademarks of SPARC International, Inc. AMD, Opteron, the AMD logo, and the AMD Opteron logo are trademarks or registered trademarks of Advanced Micro Devices. UNIX is a registered trademark of The Open Group.

This software or hardware and documentation may provide access to or information about content, products, and services from third parties. Oracle Corporation and its affiliates are not responsible for and expressly disclaim all warranties of any kind with respect to third-party content, products, and services unless otherwise set forth in an applicable agreement between you and Oracle. Oracle Corporation and its affiliates will not be responsible for any loss, costs, or damages incurred due to your access to or use of third-party content, products, or services, except as set forth in an applicable agreement between you and Oracle.

For information about Oracle's commitment to accessibility, visit the Oracle Accessibility Program website at http://www.oracle.com/pls/topic/lookup?ctx=acc&id=docacc.

Oracle customers that have purchased support have access to electronic support through My Oracle Support. For information, visit http://www.oracle.com/pls/topic/lookup?ctx=acc&id=info or visit http://www.oracle.com/pls/topic/lookup?ctx=acc&id=trs if you are hearing impaired.

# **Contents**

# **Send Us Your Comments**

# Preface

| 1 | How to Use This Manual                                    |     |
|---|-----------------------------------------------------------|-----|
|   | Structure of This Manual                                  | 1-1 |
|   | Background Information on Metrics, Thresholds, and Alerts | 1-3 |
|   | Troubleshooting Metrics                                   | 1-5 |
| 2 | Custom Oracle Concurrent Manager                          |     |
|   | Active Processes                                          | 2-1 |
|   | OS Process ID                                             | 2-2 |
|   | Process Status                                            | 2-2 |
|   | Session ID                                                | 2-2 |
|   | Target Node                                               | 2-2 |
|   | Capacity Utilization of Concurrent Managers               | 2-2 |
|   | Manager Name                                              | 2-3 |
|   | Utilized Capacity                                         | 2-3 |
|   | Concurrent Requests in Blocked State                      | 2-3 |
|   | Blocking Action                                           | 2-4 |
|   | Blocking ID                                               | 2-4 |
|   | Blocking Inst. ID                                         | 2-4 |
|   | Blocking Minutes                                          | 2-4 |
|   | Blocking Module                                           | 2-5 |
|   | Concurrent Program Name                                   | 2-5 |
|   | Concurrent Request Inst. ID                               | 2-5 |

|    | Concurrent Request SID                        | 2-5    |
|----|-----------------------------------------------|--------|
|    | Request ID                                    | 2-6    |
| Co | oncurrent Requests by Status                  | 2-6    |
|    | Concurrent Requests Inactive (On Hold)        | 2-6    |
|    | Concurrent Requests Pending (Normal)          | 2-6    |
|    | Concurrent Requests Pending (Standby)         | 2-7    |
|    | Concurrent Requests Running                   | 2-7    |
|    | Concurrent Requests Scheduled                 | 2-7    |
| No | o of Concurrent Requests in Blocked State     |        |
|    | Concurrent Program Name                       | 2-8    |
|    | No of Concurrent Requests in Blocked State    | 2-8    |
| No | o of Include and Exclude Specialization Rules | 2-8    |
|    | Application ID                                | 2-8    |
|    | Concurrent Queue Name                         | 2-9    |
|    | Manager                                       | 2-9    |
|    | Total Exclude Rules                           | 2-9    |
|    | Total Include Rules                           | 2-9    |
| Pe | ending Requests (Normal)                      | . 2-10 |
|    | Concurrent Program Name                       |        |
|    | Concurrent Program Short Name                 | . 2-10 |
|    | Normal Pending Time                           | 2-10   |
|    | Phase                                         |        |
|    | Request ID                                    |        |
|    | Request Start Date                            |        |
|    | Status                                        |        |
|    | Username                                      | . 2-12 |
| Pe | ending Requests (Standby)                     |        |
|    | Concurrent Program Name                       |        |
|    | Concurrent Program Short Name                 |        |
|    | Phase                                         |        |
|    | Request ID                                    |        |
|    | Request Start Date                            |        |
|    | Standby Pending Time                          |        |
|    | Status                                        |        |
|    | Username                                      |        |
| Re | esponse                                       |        |
|    | Status                                        |        |
| Rı | ınning Requests                               |        |
| •  | Concurrent Program Name                       |        |
|    | Concurrent Program Short Name                 |        |
|    | Phase                                         |        |
|    | =                                             |        |

|   | Request ID                               | 2-16 |
|---|------------------------------------------|------|
|   | Request Start Date                       |      |
|   | Running Time                             |      |
|   | Status                                   |      |
|   | Username                                 | 2-17 |
|   | Tolerance Level for Long Running Request | 2-17 |
|   | Concurrent Manager                       | 2-17 |
|   | Concurrent Program Name                  | 2-17 |
|   | Concurrent Program Short Name            | 2-18 |
|   | Phase                                    | 2-18 |
|   | Request ID                               | 2-18 |
|   | Request Start Date                       | 2-18 |
|   | Running Time                             | 2-18 |
|   | Status                                   | 2-19 |
|   | Tolerance on Average Execution Time (%)  | 2-19 |
|   | Username                                 | 2-19 |
| 3 | <b>J</b>                                 |      |
|   | Basic Information                        |      |
|   | Average Run Time                         |      |
|   | Maximum Run Time                         |      |
|   | Minimum Run Time                         |      |
|   | Requests Completed Successfully          |      |
|   | Requests Completed with Errors           |      |
|   | Requests Completed with Warnings         |      |
|   | Concurrent Requests in Blocked State     |      |
|   | Blocking Action                          |      |
|   | Blocking ID                              |      |
|   | Blocking Inst. ID                        |      |
|   | Blocking Minutes                         |      |
|   | Blocking Module                          |      |
|   | Concurrent Program Name                  |      |
|   | Concurrent Request Inst. ID.             |      |
|   | Concurrent Request SID                   |      |
|   | Request ID                               |      |
|   | Monitor Schedule for Requests            |      |
|   | Concurrent Program Name                  |      |
|   | Concurrent Program Short Name            |      |
|   | Request ID                               |      |
|   | Resubmit Interval Days                   | 3-6  |

|     | Resubmit Interval Hours                          | 3-7  |
|-----|--------------------------------------------------|------|
|     | Resubmit Interval Minutes                        | 3-7  |
|     | Resubmit Interval Months                         | 3-8  |
|     | Resubmit Interval Unit Code                      | 3-8  |
| No  | o. of Incomplete Requests by Status              | 3-8  |
|     | Concurrent Requests Inactive (No Manager)        | 3-8  |
|     | Concurrent Requests Inactive (On Hold)           | 3-9  |
|     | Concurrent Requests Pending (Normal)             | 3-9  |
|     | Concurrent Requests Pending (Standby)            | 3-9  |
|     | Concurrent Requests Running                      | 3-10 |
|     | Concurrent Requests Scheduled                    | 3-10 |
| No  | o. of Hourly Completed Requests by Status        | 3-10 |
|     | Concurrent Requests Completed Successfully       | 3-10 |
|     | Concurrent Requests Completed with Error         | 3-11 |
|     | Concurrent Requests Completed with Warning       | 3-11 |
|     | Concurrent Requests Error Rate (%)               | 3-11 |
|     | Concurrent Requests Successful Requests Rate (%) | 3-12 |
|     | Concurrent Requests Warning Rate (%)             | 3-12 |
| No  | o. of Concurrent Requests in Blocked State       | 3-12 |
|     | Concurrent Program Name                          | 3-12 |
|     | Total Blocked Requests                           | 3-13 |
| Peı | nding Requests (Standby)                         | 3-13 |
|     | Concurrent Manager                               | 3-13 |
|     | Concurrent Program Name                          | 3-13 |
|     | Concurrent Program Short Name                    | 3-13 |
|     | Phase                                            | 3-14 |
|     | Request ID                                       | 3-14 |
|     | Request Start Date                               | 3-14 |
|     | Standby Pending Time                             | 3-14 |
|     | Status                                           | 3-15 |
|     | Username                                         | 3-15 |
| Per | nding Requests (Normal)                          | 3-15 |
|     | Concurrent Manager                               | 3-15 |
|     | Concurrent Program Name                          | 3-16 |
|     | Concurrent Program Short Name                    | 3-16 |
|     | Normal Pending Time                              | 3-16 |
|     | Phase                                            | 3-17 |
|     | Request ID                                       | 3-17 |
|     | Request Start Date                               | 3-17 |
|     | Status                                           | 3-17 |
|     | Username                                         | 3-17 |

| Requests Completed with Error            | 3-18 |
|------------------------------------------|------|
| Concurrent Program Name                  | 3-18 |
| Concurrent Program Short Name            | 3-18 |
| Execution Time                           | 3-18 |
| Phase                                    | 3-19 |
| Request ID                               | 3-19 |
| Request Start Date                       | 3-19 |
| Status                                   | 3-19 |
| Username                                 | 3-20 |
| Requests Completed Successfully          | 3-20 |
| Concurrent Program Name                  | 3-20 |
| Concurrent Program Short Name            | 3-20 |
| Execution Time                           | 3-21 |
| Phase                                    | 3-21 |
| Request End Date                         | 3-21 |
| Request ID                               | 3-21 |
| Request Start Date                       | 3-22 |
| Status                                   | 3-22 |
| Username                                 | 3-22 |
| Requests Completed with Warning          | 3-22 |
| Concurrent Program Name                  | 3-22 |
| Concurrent Program Short Name            | 3-23 |
| Execution Time                           | 3-23 |
| Phase                                    | 3-23 |
| Request ID                               | 3-23 |
| Request Start Date                       | 3-24 |
| Status                                   | 3-24 |
| Username                                 | 3-24 |
| Response                                 | 3-24 |
| Status                                   | 3-25 |
| Running Requests                         | 3-25 |
| Concurrent Manager                       | 3-25 |
| Concurrent Program Name                  | 3-25 |
| Concurrent Program Short Name            | 3-25 |
| Phase                                    | 3-26 |
| Request ID                               | 3-26 |
| Request Start Date                       | 3-26 |
| Running Time                             | 3-26 |
| Status                                   |      |
| Username                                 | 3-27 |
| Tolerance Level for Long Running Request | 3-27 |

|   | Concurrent Manager                                 | 3-27 |
|---|----------------------------------------------------|------|
|   | Concurrent Program Name                            | 3-28 |
|   | Concurrent Program Short Name                      | 3-28 |
|   | Phase                                              | 3-28 |
|   | Request ID                                         | 3-28 |
|   | Request Start Date                                 | 3-29 |
|   | Running Time                                       | 3-29 |
|   | Status                                             | 3-29 |
|   | Tolerance on Average Execution Time (%)            | 3-29 |
|   | Username                                           | 3-30 |
|   | Unscheduled Requests                               | 3-30 |
|   | Concurrent Program Name                            | 3-30 |
|   | Concurrent Program Short Name                      | 3-30 |
|   | Repeating Schedule Request                         | 3-31 |
|   |                                                    |      |
| 4 | Forms Listener for Oracle E-Business Suite         |      |
|   | Forms Middle-Tier Processes                        | 4-1  |
|   | CPU Utilization by Forms Mid-tier Processes (%)    |      |
|   | IP Address                                         | 4-2  |
|   | Memory Utilization by Forms Mid-tier Processes (%) |      |
|   | Process ID                                         | 4-2  |
|   | User Name                                          |      |
|   | Load                                               |      |
|   | Number of Forms Processes                          | 4-3  |
|   | Total CPU Utilization (%)                          | 4-3  |
|   | Total Memory Utilization (%)                       | 4-3  |
|   | Response                                           | 4-4  |
|   | Status                                             | 4-4  |
| 5 | Oracle Applications JVM Usage                      |      |
| J |                                                    | F 1  |
|   | Application Modules Count                          |      |
|   | Application Module Pools                           |      |
|   | Total Application Modules                          |      |
|   | Total Locked Application Modules                   |      |
|   | Cached Objects                                     |      |
|   | Total Cached Components                            |      |
|   | Total Objects                                      |      |
|   | Locked/Leaked AOL/J Connections.                   |      |
|   | Leaked AOL/J Connections                           |      |
|   | Locked AOL/J Connections                           | 5-3  |

|                                                                                                    | 5-4                                                                       |
|----------------------------------------------------------------------------------------------------|---------------------------------------------------------------------------|
| OC4J JVM - Active Threads                                                                                                    | 5-4                                                                       |
| OC4J JVM - CPU Usage (%)                                                                                                    | 5-4                                                                       |
| OC4J JVM - Memory Usage (MB)                                                                                                    | 5-4                                                                       |
| OC4J JVM Instance - Aborted Transactions                                                                                                    | 5-4                                                                       |
| OC4J JVM Instance - Active EJB Methods                                                                                                    | 5-5                                                                       |
| OC4J JVM Instance - Active Requests                                                                                                    | 5-5                                                                       |
| OC4J JVM Instance - Active Sessions                                                                                                    | 5-5                                                                       |
| OC4J JVM Instance - Active Transactions                                                                                                    | 5-5                                                                       |
| OC4J JVM Instance - Committed Transactions                                                                                                    | 5-6                                                                       |
| OC4J JVM Instance - EJB Method Execution Rate (per second)                                                                                                    | 5-6                                                                       |
| OC4J JVM Instance - EJB Method Execution Time (seconds)                                                                                                    | 5-6                                                                       |
| OC4J JVM Instance - Heap Usage (MB)                                                                                                    | 5-6                                                                       |
| OC4J JVM Instance - Open JDBC Connections                                                                                                    | 5-7                                                                       |
| OC4J JVM Instance - Request Processing Time (seconds)                                                                                                    | 5-7                                                                       |
| OC4J JVM Instance - Requests Per Second                                                                                                    | 5-7                                                                       |
| OC4J JVM Instance - Start Time (ms since Epoch)                                                                                                    | 5-7                                                                       |
| OC4J JVM Instance - Total JDBC Connections                                                                                                    | 5-8                                                                       |
| Response                                                                                                    | 5-8                                                                       |
|                                                                                                    |                                                                           |
| Durada Oanassunant Duraaasissa                                                                                                    |                                                                           |
| -                                                                                                    | 6.7                                                                       |
| Active Concurrent Requests by Application                                                                                                    |                                                                           |
| Active Concurrent Requests by Application                                                                                                    | 6-2                                                                       |
| Active Concurrent Requests by Application  Application Name                                                                                                    | 6-2                                                                       |
| Active Concurrent Requests by Application  Application Name  Application Short Name  Non-Repeating Pending requests (Normal and Standby)                                                                                                    | 6-2<br>6-2                                                                |
| Active Concurrent Requests by Application                                                                                                    | 6-2<br>6-2<br>6-3                                                         |
| Active Concurrent Requests by Application  Application Name                                                                                                    | 6-2<br>6-2<br>6-3<br>6-3                                                  |
| Active Concurrent Requests by Application  Application Name                                                                                                    | 6-2<br>6-2<br>6-3<br>6-3<br>6-3                                           |
| Active Concurrent Requests by Application  Application Name                                                                                                    | 6-2<br>6-2<br>6-3<br>6-3<br>6-4                                           |
| Active Concurrent Requests by Application  Application Name                                                                                                    | 6-2<br>6-2<br>6-3<br>6-4<br>6-4<br>6-4<br>6-4<br>6-5                      |
| Active Concurrent Requests by Application  Application Name                                                                                                    | 6-2<br>6-2<br>6-3<br>6-3<br>6-4<br>6-4<br>6-5                             |
| Active Concurrent Requests by Application  Application Name                                                                                                    | 6-2 6-2 6-2 6-5 6-5 6-5 6-5 6-5 6-5                                       |
| Active Concurrent Requests by Application  Application Name                                                                                                    | 6-2 6-2 6-2 6-3 6-3 6-4 6-4 6-5 6-5 6-5 6-5 6-5                           |
| Active Concurrent Requests by Application  Application Name                                                                                                    | 6-2<br>6-2<br>6-3<br>6-3<br>6-4<br>6-4<br>6-5<br>6-5<br>6-5               |
| Active Concurrent Requests by Application  Application Name                                                                                                    | 6-2 6-3 6-4 6-5 6-5 6-5 6-5 6-6-6 6-6-6 6-6-6                             |
| Active Concurrent Requests by Application  Application Name                                                                                                    | 6-2<br>6-2<br>6-3<br>6-3<br>6-4<br>6-4<br>6-5<br>6-5<br>6-5<br>6-6<br>6-6 |
| Active Concurrent Requests by Application  Application Name  Application Short Name  Non-Repeating Pending requests (Normal and Standby)  Non-Repeating Running requests  Repeating Pending requests (Normal and Standby)  Repeating Running requests  Activity  Active Service Processes  Concurrent Requests Running  Capacity Utilization of Concurrent Managers  Manager Name  Utilized Capacity  Concurrent Requests in Blocked State  Blocking Action  Blocking ID | 6-2 6-2 6-3 6-3 6-4 6-5 6-5 6-6 6-6 6-6 6-6                               |
| Application Short Name  Non-Repeating Pending requests (Normal and Standby)  Non-Repeating Running requests  Repeating Pending requests (Normal and Standby)  Repeating Running requests  Activity  Active Service Processes  Concurrent Requests Running  Capacity Utilization of Concurrent Managers  Manager Name  Utilized Capacity  Concurrent Requests in Blocked State  Blocking Action                                                                           | 6-2 6-2 6-3 6-3 6-4 6-4 6-5 6-5 6-6 6-6 6-6                               |

| Blocking Module                                  | 6-7  |
|--------------------------------------------------|------|
| Concurrent Program Name                          | 6-7  |
| Concurrent Request Inst. Id                      | 6-7  |
| Concurrent Request SID                           | 6-8  |
| Request ID                                       | 6-8  |
| No. of Hourly Completed Requests by Status       | 6-8  |
| Concurrent Requests Completed Successfully       | 6-9  |
| Concurrent Requests Completed With Error         | 6-9  |
| Concurrent Requests Completed With Warning       | 6-9  |
| Concurrent Requests Error Rate (%)               | 6-9  |
| Concurrent Requests Successful Requests Rate (%) | 6-10 |
| Concurrent Requests Warning Rate (%)             | 6-10 |
| No of Incomplete Requests by Status              | 6-10 |
| Concurrent Requests Inactive (No Manager)        | 6-11 |
| Concurrent Requests Inactive (On Hold)           | 6-11 |
| Concurrent Requests Pending (Normal)             | 6-11 |
| Concurrent Requests Pending (Standby)            | 6-12 |
| Concurrent Requests Running                      | 6-12 |
| Concurrent Requests Scheduled                    | 6-12 |
| Pending Requests (Standby)                       | 6-12 |
| Concurrent Program Name                          | 6-12 |
| Concurrent Program Short Name                    | 6-13 |
| Phase                                            | 6-13 |
| Request Id                                       | 6-13 |
| Request Start Date                               | 6-13 |
| Standby Pending Time                             | 6-14 |
| Status                                           | 6-14 |
| Pending Requests (Normal)                        | 6-14 |
| Concurrent Program Name                          | 6-14 |
| Concurrent Program Short Name                    | 6-15 |
| Normal Pending Time                              | 6-15 |
| Phase                                            | 6-15 |
| Request Id                                       | 6-15 |
| Request Start Date                               | 6-16 |
| Status                                           | 6-16 |
| Username                                         | 6-16 |
| Running Requests                                 | 6-16 |
| Concurrent Program Name                          |      |
| Concurrent Program Short Name                    |      |
| Phase                                            |      |
| Request ID                                       | 6-17 |

|     | Request Start Date                         | . 6-17 |
|-----|--------------------------------------------|--------|
|     | Running Time                               | 6-18   |
|     | Status                                     | 6-18   |
|     | Username                                   | 6-18   |
| No  | of Concurrent Requests in Blocked State    | 6-18   |
|     | Concurrent Program Name                    | 6-19   |
|     | No of Concurrent Requests in Blocked State | .6-19  |
| To  | lerance Level For Long Running Request     | 6-19   |
|     | Concurrent Manager                         | 6-19   |
|     | Concurrent Program Name                    | 6-20   |
|     | Concurrent Program Short Name              | 6-20   |
|     | Phase                                      | 6-20   |
|     | Request ID.                                | .6-20  |
|     | Request Start Date                         | 6-20   |
|     | Running Time                               | 6-21   |
|     | Status                                     | 6-21   |
|     | Tolerance on Average Execution Time (%)    | 6-21   |
|     | Username                                   | 6-22   |
| Ru  | nning Request Sets                         | 6-22   |
|     | Concurrent Request Set Name                | 6-22   |
|     | Phase                                      | 6-22   |
|     | Request Id                                 | 6-22   |
|     | Requested Start Date                       | 6-23   |
|     | Running Time                               | 6-23   |
|     | Status                                     | 6-23   |
| Fai | iled Request Sets                          | 6-23   |
|     | Concurrent Request Set Name                | 6-23   |
|     | Execution Time                             | 6-24   |
|     | Phase                                      | 6-24   |
|     | Request ID                                 | . 6-24 |
|     | Requested Start Date                       | 6-24   |
|     | Status                                     | 6-25   |
|     | User Name                                  | 6-25   |
| No  | ot Started Request Sets                    | 6-25   |
|     | Concurrent Queue Name                      | 6-25   |
|     | Concurrent Request Set Name                | 6-25   |
|     | Request Id                                 | 6-26   |
|     | Requested Start Date                       | 6-26   |
|     | Status                                     | 6-26   |
|     | User Name                                  | 6-26   |
|     | Wait Time                                  | 6-27   |

|   | Unscheduled Request Sets         | 6-27 |
|---|----------------------------------|------|
|   | Concurrent Request Set Name      | 6-27 |
|   | Request Id                       | 6-27 |
|   | Status                           | 6-27 |
|   | Requested Start Date             | 6-28 |
|   | Status                           | 6-28 |
|   | User Name                        | 6-28 |
|   | Wait Time                        | 6-29 |
| 7 | Oracle E-Business Suite          |      |
|   | Abandoned Nodes                  | 7-2  |
|   | Node Name                        | 7-2  |
|   | Node Type                        | 7-2  |
|   | Status                           | 7-2  |
|   | Activity                         | 7-3  |
|   | Active Service Processes         | 7-3  |
|   | Concurrent Requests Running      | 7-3  |
|   | Forms Sessions                   | 7-4  |
|   | Applications System Status       | 7-4  |
|   | Apps Metric Type                 | 7-4  |
|   | Host Name                        | 7-4  |
|   | Host Platform                    | 7-4  |
|   | Last Update Date                 | 7-5  |
|   | Metric Name                      | 7-5  |
|   | Service Description              | 7-5  |
|   | Service Name                     | 7-5  |
|   | Service Status Code              | 7-5  |
|   | Service Type                     | 7-6  |
|   | Applications by Errored Execs    | 7-6  |
|   | Application Name                 |      |
|   | Application Short Name           |      |
|   | Errored Executions               | 7-7  |
|   | Errored Executions (%)           | 7-7  |
|   | Node Name                        |      |
|   | Total Executions                 |      |
|   | Applications by Pending Requests |      |
|   | Application Name                 |      |
|   | Application Short Name           |      |
|   | Number of Pending Requests       |      |
|   | Concurrent Managers Configured   | 7-9  |

|     | Number of Configured Concurrent Managers          | 7-9    |
|-----|---------------------------------------------------|--------|
| Co  | nfiguration Changes (Last 24 hours)               | 7-9    |
|     | Context Files Edited                              | 7-9    |
|     | Invalid Database Objects                          | . 7-10 |
|     | Last Update Date                                  | 7-10   |
|     | Patches Applied                                   | 7-10   |
|     | Site Level Profile Options Changed                | 7-11   |
| Fo  | rms Database Sessions per Application             | .7-11  |
|     | Application Name                                  | 7-11   |
|     | Application Short Name                            | 7-11   |
|     | Number of Forms Database Sessions                 | 7-12   |
| Na  | tive Services                                     | 7-12   |
|     | Application Name                                  | 7-12   |
|     | Application Short Name                            | 7-13   |
|     | Service Actual Processes                          | 7-13   |
|     | Service Application Name                          | 7-13   |
|     | Service Handle                                    | 7-13   |
|     | Service Message                                   | 7-13   |
|     | Service Name                                      | 7-14   |
|     | Service Status                                    | 7-14   |
|     | Service Target Processes                          | .7-14  |
| Or  | acle Applications Internal System Alerts          | 7-15   |
|     | Last Update Date                                  | 7-15   |
|     | New Oracle Applications System Alert Occurrences  | . 7-15 |
|     | New Oracle Applications System Alerts             | . 7-15 |
|     | Open Oracle Applications System Alert Occurrences | .7-16  |
|     | New Oracle Applications System Alerts             | 7-16   |
| Pro | ocesses and Requests per Concurrent Manager       | . 7-16 |
|     | Available Processes                               | 7-16   |
|     | Concurrent Manager Name                           | 7-17   |
|     | Normal Pending Requests                           | 7-17   |
|     | Running Requests                                  | 7-17   |
|     | Standby Pending Request                           | 7-17   |
| Pro | ograms by Average Running Time                    | .7-18  |
|     | Average Running Time                              | 7-18   |
|     | Concurrent Program Name                           | .7-18  |
|     | Maximum Running Time                              | . 7-19 |
|     | Total Executions                                  | 7-19   |
|     | User Concurrent Program Name                      | 7-19   |
| Pro | ograms by Errored Executions                      | 7-19   |
|     | Concurrent Program Name                           | .7-19  |

|     | Executions Errored (%)       | 7-20 |
|-----|------------------------------|------|
|     | Total Executions             | 7-20 |
|     | Total Executions (Errored)   | 7-20 |
|     | User Concurrent Program Name | 7-20 |
| Pro | ograms by Executions         | 7-21 |
|     | Concurrent Program Name      | 7-21 |
|     | Errored Executions (%)       | 7-21 |
|     | Successful Executions (%)    | 7-21 |
|     | Total Executions             | 7-21 |
|     | User Concurrent Program Name | 7-22 |
| Pro | ograms by Total Running Time | 7-22 |
|     | Concurrent Program Name      | 7-22 |
|     | Successful Executions (%)    | 7-22 |
|     | Total Executions             | 7-22 |
|     | Total Running Time           | 7-23 |
|     | User Concurrent Program Name | 7-23 |
| Re  | sponse                       | 7-23 |
|     | Status                       | 7-23 |
| To  | p Pending Requests           | 7-24 |
|     | Manager Name                 | 7-24 |
|     | Pending Time                 | 7-24 |
|     | Phase                        | 7-24 |
|     | Program Name                 | 7-24 |
|     | Program Short Name           | 7-25 |
|     | Request ID                   | 7-25 |
|     | Request Start Date           | 7-25 |
|     | Status                       | 7-25 |
|     | User Name                    | 7-26 |
| To  | p Running Requests           | 7-26 |
|     | Manager Name                 | 7-26 |
|     | Phase                        | 7-26 |
|     | Program Name                 | 7-26 |
|     | Program Short Name           | 7-27 |
|     | Request ID                   | 7-27 |
|     | Request Start Date           | 7-27 |
|     | Running Time                 | 7-27 |
|     | Status                       | 7-27 |
|     | User Name                    |      |
| То  | p Scheduled Requests         | 7-28 |
|     | Manager Name                 | 7-28 |
|     | Phase                        | 7-28 |

| Program Name                                        | 7-28 |
|-----------------------------------------------------|------|
| Program Short Name                                  | 7-29 |
| Request ID                                          | 7-29 |
| Request Start Date                                  | 7-29 |
| Scheduled to Run in (Minutes)                       | 7-29 |
| Status                                              | 7-30 |
| User Name                                           | 7-30 |
| Top Users (Requests Submitted)                      | 7-30 |
| Number of Requests                                  | 7-30 |
| User Name                                           | 7-30 |
| Users by Pending Requests                           | 7-31 |
| Number of Pending Requests                          | 7-31 |
| User Name                                           | 7-31 |
| Users by Running Requests                           | 7-31 |
| Number of Running Requests                          |      |
| User Name                                           | 7-32 |
| Web Users                                           |      |
| Number of Web Users (Hourly)                        | 7-32 |
| Workflow Agent Activity                             | 7-32 |
| Errored Business Event System Messages              | 7-32 |
| Expired Business Event System Messages              |      |
| Processed Business Event System Messages            |      |
| Ready Business Event System Messages                | 7-34 |
| Undeliverable Business Event System Messages        | 7-34 |
| Waiting Business Event System Messages              |      |
| Workflow Notifications                              |      |
| Errored Workflow Notifications                      | 7-35 |
| Unsent Workflow Notifications                       | 7-35 |
| Oracle E-Business Suite Conflict Resolution Manager |      |
| CRM Inactive Minutes                                | 8-1  |
| Concurrent Queue Name                               | 8-1  |
| Last Work End Date                                  | 8-1  |
| No. of minutes elapsed since last work end          | 8-2  |
| CRM in Blocked State in a Work Cycle                | 8-2  |
| Blocking Minutes                                    | 8-2  |
| Blocking Process ID                                 | 8-2  |
| Blocking Process Name                               | 8-3  |
| Conflict Resolution Manager SID                     | 8-3  |
| No. of minutes elapsed of running cycle             | 8-3  |

8

|    | Response                                      | 8-3  |
|----|-----------------------------------------------|------|
|    | Status                                        | 8-3  |
| 9  | Oracle E-Business Suite Node                  |      |
|    | Configuration File Discrepancies              | 9-1  |
|    | Discrepancy Files                             | 9-1  |
|    | Discrepancy Count                             | 9-1  |
|    | Cutover Status                                | 9-2  |
|    | Cutover Status Running                        | 9-2  |
|    | Cutover Status Failed                         | 9-2  |
|    | Cutover Status Completed                      | 9-2  |
|    | Response                                      | 9-3  |
|    | Status                                        | 9-3  |
| 10 | Oracle E-Business Suite Output Post Processor |      |
|    | Output Post Processor Hang Error              | 10-1 |
|    | Error Message                                 | 10-1 |
|    | Request ID                                    | 10-2 |
|    | Request having hang error                     | 10-2 |
|    | No. of NoResponse and Timeout Error Requests  | 10-2 |
|    | No. of NoResponse Error Requests              | 10-2 |
|    | Output Post Processor Hang Error              | 10-2 |
|    | Error Message                                 |      |
|    | Request ID                                    |      |
|    | Request having hang error                     |      |
|    | No. of Timeout Error Requests                 |      |
|    | No Response Error Requests                    |      |
|    | Error Message                                 |      |
|    | Request ID                                    |      |
|    | Response                                      |      |
|    | Status                                        |      |
|    | Timeout Error Requests                        |      |
|    | Error Message                                 |      |
|    | Request ID                                    | 10-5 |
| 11 | Oracle MobileApps Telnet Listener             |      |
|    | MobileApps Dispatcher Port Listening Status   |      |
|    | Listening Status                              | 11-1 |
|    | Port                                          |      |
|    | Process Name                                  | 11-2 |

|    | Process Status                           | 11-2   |
|----|------------------------------------------|--------|
|    | MobileApps Telnet Ports Listening Status | . 11-2 |
|    | Listening status                         | 11-2   |
|    | Port                                     | . 11-3 |
|    | Response                                 | 11-3   |
|    | Status                                   | . 11-3 |
| 12 | Oracle Workflow Agent Listener           |        |
|    | Errored Java Events                      | . 12-1 |
|    | Errored Java Events                      | . 12-1 |
|    | Errored PLSQL Events                     | 12-2   |
|    | Errored PLSQL Event                      | . 12-2 |
|    | Pending Java Events                      | 12-2   |
|    | Pending Java Events                      | . 12-3 |
|    | Pending PLSQL Events                     | . 12-3 |
|    | Pending PLSQL Events                     | 12-3   |
|    | Response                                 | 12-4   |
|    | Status                                   | . 12-4 |
| 13 | Oracle Workflow Background Engine        |        |
|    | Deferred Items                           | 13-1   |
|    | Deferred Items                           | . 13-1 |
|    | Response                                 | 13-2   |
|    | Status                                   | . 13-2 |
| 14 | Oracle Workflow Notification Mailer      |        |
|    | Pending Inbound Notification Events      | 14-1   |
|    | Pending Inbound Notification Events      |        |
|    | Pending Outbound Notification Events     | 14-2   |
|    | Pending Outbound Notification Events     | 14-2   |
|    | Pending Outbound Notifications           | 14-3   |
|    | Pending Outbound Notifications           | 14-3   |
|    | Response                                 | 14-3   |
|    | Status                                   | . 14-3 |

# **Send Us Your Comments**

Oracle Application Management Pack for Oracle E-Business Suite Metric Reference Manual, Release 13c

Part No. E80932-02

Oracle welcomes customers' comments and suggestions on the quality and usefulness of this document. Your feedback is important, and helps us to best meet your needs as a user of our products. For example:

- Are the implementation steps correct and complete?
- Did you understand the context of the procedures?
- Did you find any errors in the information?
- Does the structure of the information help you with your tasks?
- Do you need different information or graphics? If so, where, and in what format?
- Are the examples correct? Do you need more examples?

If you find any errors or have any other suggestions for improvement, then please tell us your name, the name of the company who has licensed our products, the title and part number of the documentation and the chapter, section, and page number (if available).

Note: Before sending us your comments, you might like to check that you have the latest version of the document and if any concerns are already addressed. To do this, access the new Oracle E-Business Suite Release Online Documentation CD available on My Oracle Support and www.oracle.com. It contains the most current Documentation Library plus all documents revised or released recently.

Send your comments to us using the electronic mail address: appsdoc\_us@oracle.com

Please give your name, address, electronic mail address, and telephone number (optional).

If you need assistance with Oracle software, then please contact your support representative or Oracle Support Services.

If you require training or instruction in using Oracle software, then please contact your Oracle local office and inquire about our Oracle University offerings. A list of Oracle offices is available on our Web site at www.oracle.com.

# **Preface**

### **Intended Audience**

Welcome to Release 13c of the *Oracle Application Management Pack for Oracle E-Business Suite Metric Reference Manual.* 

This book is intended for database administrators and system administrators who are responsible for performing the tasks associated with maintaining an Oracle E-Business Suite system using the Oracle Application Management Pack for Oracle E-Business Suite.

See Related Information Sources on page xxiii for more Oracle E-Business Suite product information.

# **Documentation Accessibility**

For information about Oracle's commitment to accessibility, visit the Oracle Accessibility Program website at http://www.oracle.com/pls/topic/lookup?ctx=acc&id=docacc.

# **Access to Oracle Support**

Oracle customers that have purchased support have access to electronic support through My Oracle Support. For information, visit http://www.oracle.com/pls/topic/lookup?ctx=acc&id=info or visit http://www.oracle.com/pls/topic/lookup?ctx=acc&id=trs if you are hearing impaired.

# **Structure**

#### 1 How to Use This Manual

The Oracle Application Management Pack for Oracle E-Business Suite Metric Reference Manual lists all the relevant target metrics that Enterprise Manager monitors.

For more information about concurrent managers, see your Oracle E-Business Suite user documentation.

#### 2 Custom Oracle Concurrent Manager

A concurrent manager is a process manager that coordinates the processes generated by users' requests to run various data-intensive programs. An Oracle E-Business Suite product group can have several concurrent managers. This chapter provides information about the metrics defined for the Custom Oracle Concurrent Manager. These metrics are also applicable to Oracle-delivered Concurrent Managers.

For more information about concurrent managers, see your Oracle E-Business Suite user documentation.

#### 3 Custom Oracle Concurrent Program

This chapter provides information about the metrics defined for the Custom Oracle Concurrent Program target. These metrics are also applicable for Oracle-delivered concurrent programs.

For information about concurrent programs, see your Oracle E-Business Suite user documentation.

#### 4 Forms Listener for Oracle E-Business Suite

This chapter describes the metrics defined for the Forms Listener for Oracle E-Business Suite.

For more information about the Forms Listener, see your Oracle E-Business Suite user documentation.

#### 5 Oracle Applications JVM Usage

The Oracle Applications JVM Usage target monitors the Oracle Applications Java Virtual Machines (JVMs).

#### **6 Oracle Concurrent Processing**

An Oracle concurrent manager is a process manager that coordinates the processes generated by users' requests to run various data-intensive programs. An Oracle E-Business Suite product group can have several concurrent managers.

For more information about Oracle concurrent processing, see your Oracle E-Business Suite documentation.

#### 7 Oracle E-Business Suite

Oracle E-Business Suite is a complete set of business applications for managing and automating processes across your enterprise.

#### 8 Oracle E-Business Suite Conflict Resolution Manager

The Oracle E-Business Suite Conflict Resolution Manager enforces rules designed to ensure that incompatible concurrent requests do not run in the same conflict. This chapter describes the metrics available for the Conflict Resolution Manager target.

#### 9 Oracle E-Business Suite Node

This chapter provides descriptions for the metrics defined for the Oracle E-Business Suite Node.

#### 10 Oracle E-Business Suite Output Post Processor

Concurrent processing uses the Output Post Processor (OPP) to enforce post-processing actions for concurrent requests. Post-processing actions are actions taken on concurrent request output. An example of a post-processing action is that used in publishing concurrent requests with XML Publisher. This chapter provides descriptions of the metrics available for the Oracle E-Business Suite Output Post Processor.

#### 11 Oracle MobileApps Telnet Listener

This chapter provides information about the metrics defined for the Oracle MobileApps Telnet Listener target.

#### 12 Oracle Workflow Agent Listener

The Oracle Workflow Agent Listener is the target for monitoring the Oracle Workflow Agent listeners.

For more information about Oracle Workflow Agent listeners, see your Oracle Workflow user documentation.

#### 13 Oracle Workflow Background Engine

The Oracle Workflow Background Engine target monitors the Oracle Workflow Background Engine.

#### 14 Oracle Workflow Notification Mailer

Oracle Workflow Notification Mailer is a service component that sends e-mail notifications to users through a mail application, and processes e-mail responses.

# **Related Information Sources**

#### Oracle Application Management Pack for Oracle E-Business Suite Guide

This book is intended for database administrators and system administrators who are responsible for performing the tasks associated with maintaining an Oracle E-Business Suite system using the Oracle Application Management Pack for Oracle E-Business Suite.

#### Oracle E-Business Suite System Administrator's Guide Documentation Set

This documentation set provides planning and reference information for the Oracle E-Business Suite System Administrator.

For Oracle E-Business Suite Release 12.1, the *Oracle E-Business Suite System Administrator's Guide - Configuration* contains information on system configuration steps, including defining concurrent programs and managers, enabling Oracle Applications Manager features, and setting up printers and online help. *Oracle E-Business Suite System Administrator's Guide - Maintenance* provides information for frequent tasks such as monitoring your system with Oracle Applications Manager, managing concurrent managers and reports, using diagnostic utilities, managing profile options, and using alerts. *Oracle E-Business Suite System Administrator's Guide - Security* describes User Management, data security, function security, auditing, and security configurations.

For Oracle E-Business Suite Release 12.2, refer to the *Oracle E-Business Suite Setup Guide*, *Oracle E-Business Suite Maintenance Guide*, and *Oracle E-Business Suite Security Guide*.

#### **Oracle Enterprise Manager Cloud Control Introduction**

This manual introduces Oracle Enterprise Manager. It provides a brief overview of the system architecture and describes the key features of the product. The manual also details new features in this release.

#### Oracle Enterprise Manager Cloud Control Basic Installation Guide

This guide enables you to begin the installation of a new Enterprise Manager system.

# Oracle Enterprise Manager Cloud Control Advanced Installation and Configuration Guide

Oracle Enterprise Manager Cloud Control Advanced Installation and Configuration Guide is an extension to Oracle Enterprise Manager Cloud Control Basic Installation Guide. While the Oracle Enterprise Manager Cloud Control Basic Installation Guide covers basic installation procedures that help you get started with Enterprise Manager Cloud Control, the Oracle Enterprise Manager Cloud Control Advanced Installation and Configuration Guide covers advanced installation procedures that help you install and configure the Enterprise Manager Cloud Control components in more complex environments.

#### Oracle Enterprise Manager Cloud Control Upgrade Guide

This guide describes how you can upgrade from an existing Oracle Enterprise Manager 12c to Oracle Enterprise Manager Cloud Control 13c.

#### Oracle Enterprise Manager Cloud Control Administrator's Guide

This guide describes how to set up a Private Cloud, manage and deploy virtualization targets with Oracle Enterprise Manager 13c.

#### Oracle Enterprise Manager Lifecycle Management Administrator's Guide

The Lifecycle Management Guide introduces you to the lifecycle management solutions offered by Oracle Enterprise Manager Cloud Control (Cloud Control) and describes in detail how you can use the discovery, provisioning, patching, and configuration and compliance management features to manage your data center.

# Do Not Use Database Tools to Modify Oracle E-Business Suite Data

Oracle STRONGLY RECOMMENDS that you never use SQL\*Plus, Oracle Data Browser, database triggers, or any other tool to modify Oracle E-Business Suite data unless otherwise instructed.

Oracle provides powerful tools you can use to create, store, change, retrieve, and maintain information in an Oracle database. But if you use Oracle tools such as SQL\*Plus to modify Oracle E-Business Suite data, you risk destroying the integrity of your data and you lose the ability to audit changes to your data.

Because Oracle E-Business Suite tables are interrelated, any change you make using an Oracle E-Business Suite form can update many tables at once. But when you modify Oracle E-Business Suite data using anything other than Oracle E-Business Suite, you may change a row in one table without making corresponding changes in related tables.

If your tables get out of synchronization with each other, you risk retrieving erroneous information and you risk unpredictable results throughout Oracle E-Business Suite.

When you use Oracle E-Business Suite to modify your data, Oracle E-Business Suite automatically checks that your changes are valid. Oracle E-Business Suite also keeps track of who changes information. If you enter information into database tables using database tools, you may store invalid information. You also lose the ability to track who has changed your information because SQL\*Plus and other database tools do not keep a record of changes.

# **How to Use This Manual**

The Oracle Application Management Pack for Oracle E-Business Suite Metric Reference Manual lists all the relevant target metrics that Enterprise Manager monitors.

For more information about concurrent managers, see your Oracle E-Business Suite user documentation.

This chapter covers the following topics:

- Structure of This Manual
- Background Information on Metrics, Thresholds, and Alerts
- **Troubleshooting Metrics**

### Structure of This Manual

This manual contains a chapter for each Oracle E-Business Suite target for which there are metrics.

The metrics in each chapter are in alphabetical order according to category.

#### **Metric Information**

The information for each metric comprises a description, summary of the metric's "vital statistics", data source (if available), and user action. The following list provides greater detail:

Description

Explanation following the metric name. This text defines the metric and, when available, provides additional information pertinent to the metric.

Metric Summary

Explains in table format the target version, collection frequency, default warning threshold, and default critical threshold for the metric.

#### **Data Source**

How the metric is calculated. In some metrics, data source information is not available.

#### User Action

Suggestions of how to solve the problem causing the alert. In some metrics, user actions are not available or applicable. Users can define automated corrective actions to respond to the metric threshold alerts. For information about creating corrective actions, see the "Creating Corrective Actions" section of the Oracle Enterprise Manager Cloud Control Administrator's Guide.

### **Examples of Metric Summary Tables**

This section provides examples of Metric Summary tables you will see in the Oracle Application Management Pack for Oracle E-Business Suite Metric Reference Manual.

When default thresholds are not defined for a metric, only the target version and collection frequency are available.

| Target Version | Collection Frequency |
|----------------|----------------------|
| All Versions   | Every 15 Minutes     |

# **Definitions of Columns in Metric Summary Tables**

As previously mentioned, the Metric Summary table is part of the overall metric information. The following table provides descriptions of columns in the Metric Summary table.

| Column Header        | Column Definition                                                                                                    |
|----------------------|----------------------------------------------------------------------------------------------------|
| Target Version       | Version of the target. For example, Oracle E-Business Suite Release 12.1 or Release 12.2.                                                                                   |
| Collection Frequency | The rate at which the Management Agent collects data. The collection frequency for a metric comes from the Enterprise Manager default collection file for that target type. |

| Column Header              | Column Definition                                                                                                    |
|----------------------------|----------------------------------------------------------------------------------------------------|
| Default Warning Threshold  | Value that indicates whether a warning alert should be initiated. If the evaluation of the warning threshold value returns a result of TRUE for the specified number of consecutive occurrences defined for the metric, an alert triggers at the warning severity level.    |
| Default Critical Threshold | Value that indicates whether a critical alert should be initiated. If the evaluation of the critical threshold value returns a result of TRUE for the specified number of consecutive occurrences defined for the metric, an alert triggers at the critical severity level. |

# **Abbreviations and Acronyms**

To reduce the page count in this document, the following abbreviations and acronyms are used:

| Abbreviation/Acronym                | Name                         |
|-------------------------------------|------------------------------|
| Management Agent or Agent           | Oracle Management Agent      |
| Database                            | Oracle Database              |
| Management Service or OMS           | Oracle Management Service    |
| Management Repository or Repository | Oracle Management Repository |

# **Background Information on Metrics, Thresholds, and Alerts**

An event is a significant occurrence on a managed target that typically indicates something has occurred outside normal operating conditions, such as a performance threshold violation, an unapproved change in application configuration files, or job failure. An event can also be raised to signal successful operations or a job successfully completed.

Existing Enterprise Manager customers may be familiar with metric alerts and metric collection errors. For Enterprise Manager 12c, metric alerts are a type of event. A metric alert event is generated when an alert occurs for a metric on a specific target (Example:

CPU utilization for a host target) or a metric on a target and object combination (Example: Space usage on a specific tablespace of a database target.)

Thresholds are boundary values against which monitored metric values are compared. For example, you can define warning and critical thresholds to monitor the number of pending concurrent requests. If a large number of concurrent requests are pending and an incident is raised and then you can receive a notification. This example helps in the proactive monitoring of concurrent requests. Some thresholds are predefined by Oracle, and others are not.

Once a threshold is reached, a metric alert is generated. This alert is an indicator signifying that a particular condition has been encountered and is triggered when one of the following conditions is true:

- A threshold is reached.
- An alert has been cleared.
- The availability of a monitored service changes. For example, the availability of an application server changes from up to down.
- A specific condition occurs. For example, an alert is triggered whenever an error message is written to a database alert log file.

Alerts are detected through a polling-based mechanism by checking for the monitored condition from a separate process at regular, predefined intervals.

**Additional Information:** See the Oracle Enterprise Manager Concepts manual and the Oracle Enterprise Manager Administrator's Guide for additional information about metrics, thresholds, and alerts.

# **Editing**

Out of the box, Enterprise Manager comes with thresholds for critical metrics. Warning and critical thresholds are used to generate an alert, letting you know of impending problems so that you can address them in a timely manner.

To better suit the monitoring needs of your organization, you can edit the thresholds provided by Enterprise Manager and define new thresholds. When defining thresholds, the key is to choose acceptable values to avoid unnecessary alerts, while still being notified of issues in a timely manner.

You can establish thresholds that will provide pertinent information in a timely manner by defining metric baselines that reflect how your system runs for a normal period of time.

The metrics listed on the Edit Thresholds page are either default metrics provided by Oracle or metrics whose thresholds you can change.

# Accessing Metrics Using the Cloud Control Console

To access metrics in the Cloud Control Console, use the All Metrics page associated with the Oracle E-Business Suite targets by doing the following:

- From the Cloud Control Console, choose the Oracle E-Business Suite target.
- On the target's home page, click **All Metrics** in the Related Links section.
- On the All Metrics page, choose the metric of interest.

# **Troubleshooting Metrics**

In the unlikely situation that a metric does not report a correct value, you need to determine if the problem is related to the:

- Metric providing the wrong values or failing with an error, or
- If the problem is after the Management Agent in the execution flow of the metric, that is, the metric value is correct but, for some reason, the data is not reaching the Oracle Management Service.

To aid you in this determination, Oracle provides the Metric Browser; a troubleshooting tool that can be used with Enterprise Manager to see the raw data being collected by the Management Agent.

# Accessing the Metric Browser

When enabled, the Metric Browser can be accessed using a web browser such as Mozilla Firefox or Microsoft Internet Explorer, using a URL of the form:

```
http|https://agent_hostname:agent_port/emd/browser/main
for example
```

http://myServer.myDomain:3872/emd/browser/main

**Note:** You can determine the protocol (http or https), the host name, and the Management Agent port that should be used from the output of the following command (run on the Management Agent host): agent\_home/bin/emctl status agent

The Management Agent URL, listed in the output to that command, needs only to have browser placed between emd and main.

By default, the Metric Browser is disabled. When the Metric Browser is disabled, you receive the following error:

HTTP Error 403 - Forbidden if the metric browser has not been enabled.

# How to Enable the Metric Browser and the Management Agent Browser for the Oracle **Management Agent**

To enable the Metric Browser:

- 1. Set the enableMetricBrowser property in the Management Agent's emd.properties file. The location of that file depends on the type of Management Agent you are working with:
  - For the Cloud Control (central | standalone) Management Agent, the file is: AGENT\_HOME/sysman/config/emd.properties
  - For a clustered (RAC) Management Agent install, the file is: AGENT HOME/hostname/sysman/config/emd.properties
  - For the Database Control Management Agent, the file is: DATABASE\_HOME/hostname\_SID/sysman/config/emd.properties
  - For Application Server Control Management Agent, the file is: AS\_HOME/sysman/config/emd.properties
- 2. Make a backup copy of the emd.properties file.
- Edit the file and locate the line that reads:

```
#To enable the metric browser, uncomment the following line
#This is a reloadable parameter
#enableMetricBrowser=true
```

**4.** Uncomment the line: #enableMetricBrowser=true, so that it reads:

```
enableMetricBrowser=true
```

**5.** Reload the Management Agent Configuration using the command:

```
AGENT_HOME/bin/emctl reload agent
```

After reloading the Management Agent, the Metric Browser will be enabled and therefore accessible using a browser.

# Running the Metric Collection Outside the Management Agent

Running the metric collection outside the Management Agent is specific to each metric and requires a firsthand knowledge of each specific metric. Each metric has its own method of collecting its data and some metrics cannot be run standalone because they are calculated from other metrics.

An example of running the metric collection outside the Management Agent is the

command line.

# **Custom Oracle Concurrent Manager**

A concurrent manager is a process manager that coordinates the processes generated by users' requests to run various data-intensive programs. An Oracle E-Business Suite product group can have several concurrent managers. This chapter provides information about the metrics defined for the Custom Oracle Concurrent Manager. These metrics are also applicable to Oracle-delivered Concurrent Managers.

For more information about concurrent managers, see your Oracle E-Business Suite user documentation.

This chapter covers the following topics:

- **Active Processes**
- Capacity Utilization of Concurrent Managers
- Concurrent Requests in Blocked State
- Concurrent Requests by Status
- No of Concurrent Requests in Blocked State
- No of Include and Exclude Specialization Rules
- Pending Requests (Normal)
- Pending Requests (Standby)
- Response
- **Running Requests**
- Tolerance Level for Long Running Request

### **Active Processes**

This metric category provides information about the operating system (OS) processes associated with this concurrent manager on a node.

### **OS Process ID**

This metric displays the OS Process ID associated with the concurrent request.

| Target Version | Collection Frequency |
|----------------|----------------------|
| All Versions   | Every 1 Day          |

### **Process Status**

This metric displays the status of the process.

| Target Version | Collection<br>Frequency | Default Warning<br>Threshold | Default Critical<br>Threshold | Alert Text                  |
|----------------|-------------------------|------------------------------|-------------------------------|-----------------------------|
| All Versions   | Every 15<br>Minutes     | 0                            | Not Defined                   | %value% Active<br>Processes |

### **Session ID**

This metric displays the session ID of the process.

| Target Version | Collection Frequency |
|----------------|----------------------|
| All Versions   | Every 1 Day          |

# **Target Node**

This metric displays the node where the concurrent program is running.

| Target Version | Collection Frequency |
|----------------|----------------------|
| All Versions   | Every 1 Day          |

# **Capacity Utilization of Concurrent Managers**

This metric category provides information about the capacity utilization of this

concurrent manager.

### **Manager Name**

This metric displays the name of the concurrent manager.

| Target Version | Collection Frequency |
|----------------|----------------------|
| All Versions   | Every 1 Day          |

### **Utilized Capacity**

This metric compares the number of instances of concurrent managers running to the maximum number allowed instances and computes the capacity as a percentage of maximum allowed. This is calculated for a specific concurrent manager type. You can set an alert if the capacity utilization of concurrent managers drops below a specific threshold.

| Target Version | Collection<br>Frequency | Default Warning<br>Threshold | Default Critical<br>Threshold | Alert Text                                                                                           |
|----------------|-------------------------|------------------------------|-------------------------------|----------------------------------------------------------------------------------------------------|
| All Versions   | Every 1 Day             | Not Defined                  | Not Defined                   | Utilized Capacity of manager % manager_name %: %value%%" MESSAGE_NLSI D=" ebiz_capacity_ut ilization |

#### **Data Source**

The number of instances per manager and the maximum number of allowed instances per manager is obtained from FND\_CONCURRENT\_QUEUES and the percentage is calculated.

# **Concurrent Requests in Blocked State**

This metric category provides information about concurrent requests in a blocked state for this concurrent manager.

# **Blocking Action**

This metric displays the blocking action for the requests in a blocked state for this concurrent manager.

| Target Version | Collection Frequency |
|----------------|----------------------|
| All Versions   | Every 1 Hour         |

## **Blocking ID**

This metric displays the blocking ID association with the request in a blocked state.

| Target Version | Collection Frequency |
|----------------|----------------------|
| All Versions   | Every 1 Hour         |

## **Blocking Inst. ID**

This metric displays the instance ID of the blocking concurrent program as available from the GV\$LOCK view.

| Target Version | Collection Frequency |
|----------------|----------------------|
| All Versions   | Every 1 Hour         |

# **Blocking Minutes**

This metric displays the number of minutes that the request is in a blocked state.

| Target Version | Collection<br>Frequency | Default Warning<br>Threshold | Default Critical<br>Threshold | Alert Text                                                    |
|----------------|-------------------------|------------------------------|-------------------------------|---------------------------------------------------------------|
| All Versions   | Every 1 Hour            | Not Defined                  | Not Defined                   | Concurrent Request % request_id% Blocked for % value% Minutes |

#### **Data Source**

The number of instances per manager and the maximum number of allowed instances per manager is obtained from FND\_CONCURRENT\_QUEUES and the percentage is calculated.

# **Blocking Module**

This metric displays the module to which the blocking concurrent program belongs.

| Target Version | Collection Frequency |
|----------------|----------------------|
| All Versions   | Every 1 Hour         |

## **Concurrent Program Name**

This metric displays the name of the concurrent program.

| Target Version | Collection Frequency |
|----------------|----------------------|
| All Versions   | Every 1 Hour         |

# **Concurrent Request Inst. ID**

This metric displays the ID associated with the concurrent request.

| Target Version | Collection Frequency |
|----------------|----------------------|
| All Versions   | Every 1 Hour         |

## **Concurrent Request SID**

This metric displays the database SID associated with this concurrent request.

| Target Version | Collection Frequency |
|----------------|----------------------|
| All Versions   | Every 1 Hour         |

#### Request ID

This metric collects information on requests in a blocked state (such as row locks) for a specific concurrent manager.

You can set an alert to inform you if a request is in blocked state for more than a specific threshold.

| Target Version | Collection Frequency |
|----------------|----------------------|
| All Versions   | Every 1 Hour         |

#### **Data Source**

Blocked requests are identified by joining FND CONCURRENT REQUESTS with gv\$LOCK and gv\$SESSION when the phase code of the request is 'R' for this concurrent manager.

#### **User Action**

Analyze the cause of the block and ensure that the issue is not widespread.

# **Concurrent Requests by Status**

This metric category is used to collect information about concurrent requests by status for custom concurrent manager.

# **Concurrent Requests Inactive (On Hold)**

This metric displays the number of inactive concurrent requests with a status of On Hold.

| Target Version | Collection<br>Frequency | Default Warning<br>Threshold | Default Critical<br>Threshold | Alert Text                         |
|----------------|-------------------------|------------------------------|-------------------------------|------------------------------------|
| All Versions   | Every 15<br>Minutes     | Not Defined                  | Not Defined                   | %value%<br>Requests are On<br>Hold |

# **Concurrent Requests Pending (Normal)**

This metric displays the number of pending concurrent requests with a status of

#### Normal.

| Target Version | Collection<br>Frequency | Default Warning<br>Threshold | Default Critical<br>Threshold | Alert Text                                |
|----------------|-------------------------|------------------------------|-------------------------------|-------------------------------------------|
| All Versions   | Every 15<br>Minutes     | Not Defined                  | Not Defined                   | %value%<br>Requests are<br>Pending Normal |

# **Concurrent Requests Pending (Standby)**

This metric displays the number of pending concurrent requests with a status of Standby.

| Target Version | Collection<br>Frequency | Default Warning<br>Threshold | Default Critical<br>Threshold | Alert Text                                 |
|----------------|-------------------------|------------------------------|-------------------------------|--------------------------------------------|
| All Versions   | Every 15<br>Minutes     | Not Defined                  | Not Defined                   | %value%<br>Requests are<br>Pending Standby |

## **Concurrent Requests Running**

This metric displays the number of running concurrent requests.

| Target Version | Collection Frequency |
|----------------|----------------------|
| All Versions   | Every 15 Minutes     |

## **Concurrent Requests Scheduled**

This metric displays the number of scheduled concurrent requests.

| Target Version | Collection<br>Frequency | Default Warning<br>Threshold | Default Critical<br>Threshold | Alert Text                           |
|----------------|-------------------------|------------------------------|-------------------------------|--------------------------------------|
| All Versions   | Every 15<br>Minutes     | Not Defined                  | Not Defined                   | %value%<br>Requests are<br>Scheduled |

# No of Concurrent Requests in Blocked State

This metric category provides the number of requests being processed by this manager, that are in a blocked state due to database locks.

### **Concurrent Program Name**

This metric displays the name of the concurrent program.

| Target Version | Collection Frequency |
|----------------|----------------------|
| All Versions   | Every 60 Minutes     |

# No of Concurrent Requests in Blocked State

This metric displays the number of requests that are in a blocked state because of database locks.

| Target Version | Collection<br>Frequency | Default Warning<br>Threshold | Default Critical<br>Threshold | Alert Text                                               |
|----------------|-------------------------|------------------------------|-------------------------------|----------------------------------------------------------|
| All Versions   | Every 60<br>Minutes     | Not Defined                  | Not Defined                   | %value%<br>Concurrent<br>Request are in<br>Blocked State |

# No of Include and Exclude Specialization Rules

This metric category provides information about the number of specialization rules for a concurrent manager. You can set thresholds to generate alerts if the number of rules exceeds a specific limit.

# **Application ID**

This metric displays the application ID associated with the current application.

| Target Version | Collection Frequency |
|----------------|----------------------|
| All Versions   | Every 1 Day          |

# **Concurrent Queue Name**

This metric displays the name of the concurrent queue.

| Target Version | Collection Frequency |
|----------------|----------------------|
| All Versions   | Every 1 Day          |

# Manager

This metric displays the manager that is defined to read the request.

| Target Version | Collection Frequency |
|----------------|----------------------|
| All Versions   | Every 1 Day          |

### **Total Exclude Rules**

This metric displays the total number of Exclude specialization rules.

| Target Version | Collection<br>Frequency | Default Warning<br>Threshold | Default Critical<br>Threshold | Alert Text                                    |
|----------------|-------------------------|------------------------------|-------------------------------|-----------------------------------------------|
| All Versions   | Every 1 Day             | Not Defined                  | Not Defined                   | %value%<br>Exclude<br>Specialization<br>Rules |

### **Total Include Rules**

This metric displays the total number of Include specialization rules.

| Target Version | Collection<br>Frequency | Default Warning<br>Threshold | Default Critical<br>Threshold | Alert Text                                    |
|----------------|-------------------------|------------------------------|-------------------------------|-----------------------------------------------|
| All Versions   | Every 1 Day             | Not Defined                  | Not Defined                   | %value%<br>Include<br>Specialization<br>Rules |

# **Pending Requests (Normal)**

This metric category provides information about the requests with this Concurrent Manager that are in a Pending phase, with a status of Normal.

### **Concurrent Program Name**

This metric displays the name of the concurrent program associated with the pending request.

| Target Version | Collection Frequency |
|----------------|----------------------|
| All Versions   | Every 1 Hour         |

# **Concurrent Program Short Name**

This metric displays the name of the concurrent program associated with the pending request.

| Target Version | Collection Frequency |
|----------------|----------------------|
| All Versions   | Every 1 Hour         |

# **Normal Pending Time**

This metric displays the length of time that the request is pending.

| Target Version | Collection<br>Frequency | Default Warning<br>Threshold | Default Critical<br>Threshold | Alert Text                                                         |
|----------------|-------------------------|------------------------------|-------------------------------|--------------------------------------------------------------------|
| All Versions   | Every 1 Hour            | Not Defined                  | Not Defined                   | Request % request_id% Pending in Normal Status for %value% Minutes |

### **Phase**

This metric displays the request phase of the pending request.

| Target Version | Collection Frequency |
|----------------|----------------------|
| All Versions   | Every 1 Hour         |

# **Request ID**

This metric displays the ID associated with the pending request.

| Target Version | Collection Frequency |
|----------------|----------------------|
| All Versions   | Every 1 Hour         |

# **Request Start Date**

This metric displays the start date of the pending request.

| Target Version | Collection Frequency |
|----------------|----------------------|
| All Versions   | Every 1 Hour         |

### **Status**

This metric displays the status of the pending request.

| Target Version | Collection Frequency |
|----------------|----------------------|
| All Versions   | Every 1 Hour         |

#### Username

This metric displays the user name associated with the pending request.

| Target Version | Collection Frequency |
|----------------|----------------------|
| All Versions   | Every 1 Hour         |

# Pending Requests (Standby)

This metric category provides information about the requests with this Concurrent Manager, that are in Pending phase with a status of Standby.

### **Concurrent Program Name**

This metric displays the name of the concurrent program associated with the pending request with a status of Standby.

| Target Version | Collection Frequency |
|----------------|----------------------|
| All Versions   | Every 1 Hour         |

# **Concurrent Program Short Name**

This metric displays the short name of the concurrent program associated with the pending request with a status of Standby.

| Target Version | Collection Frequency |
|----------------|----------------------|
| All Versions   | Every 1 Hour         |

#### **Phase**

This metric displays the request phase of the pending request with a status of Standby.

| Target Version | Collection Frequency |
|----------------|----------------------|
| All Versions   | Every 1 Hour         |

## **Request ID**

This metric displays the ID associated with the pending request with a status of Standby.

| Target Version | Collection Frequency |
|----------------|----------------------|
| All Versions   | Every 1 Hour         |

## **Request Start Date**

This metric displays the start date of the pending request with a status of Standby.

| Target Version | Collection Frequency |
|----------------|----------------------|
| All Versions   | Every 1 Hour         |

# **Standby Pending Time**

This metric displays the length of time that the request is pending, with a status of Standby.

| Target Version | Collection<br>Frequency | Default Warning<br>Threshold | Default Critical<br>Threshold | Alert Text                                                          |
|----------------|-------------------------|------------------------------|-------------------------------|---------------------------------------------------------------------|
| All Versions   | Every 1 Hour            | Not Defined                  | Not Defined                   | Request % request_id% Pending in Standby Status for %value% Minutes |

### **Status**

This metric displays the status of the pending request with a status of Standby.

| Target Version | Collection Frequency |
|----------------|----------------------|
| All Versions   | Every 1 Hour         |

#### Username

This metric displays the user name associated with the pending request with a status of Standby.

| Target Version | Collection Frequency |
|----------------|----------------------|
| All Versions   | Every 1 Hour         |

# Response

This metric category provides information about the status of the Custom Oracle Concurrent Manager target.

### **Status**

This metric specifies whether the Concurrent Manager is up and running.

| Target Version | Collection<br>Frequency | Default Warning<br>Threshold | Default Critical<br>Threshold | Alert Text          |
|----------------|-------------------------|------------------------------|-------------------------------|---------------------|
| All Versions   | Every 15<br>Minutes     | Not Defined                  | Not Defined                   | Database is<br>down |

#### **User Action**

Check if the Concurrent Manager is up.

# **Running Requests**

This metric category provides information about the requests that are being run by this concurrent manager.

## **Concurrent Program Name**

This metric displays the name of the concurrent program associated with the running request.

| Target Version | Collection Frequency |
|----------------|----------------------|
| All Versions   | Every 1 Day          |

#### **User Action**

Check if the Concurrent Manager is up.

# **Concurrent Program Short Name**

This metric displays the short name of the concurrent program associated with the running request.

| Target Version | Collection Frequency |
|----------------|----------------------|
| All Versions   | Every 1 Day          |

#### **Phase**

This metric displays the phase of the running request.

| Target Version | Collection Frequency |
|----------------|----------------------|
| All Versions   | Every 1 Day          |

# **Request ID**

This metric displays the ID associated with the running request.

| Target Version | Collection Frequency |
|----------------|----------------------|
| All Versions   | Every 1 Day          |

# **Request Start Date**

This metric displays the start date of the running request.

| Target Version | Collection Frequency |
|----------------|----------------------|
| All Versions   | Every 1 Day          |

# **Running Time**

This metric displays the length of time that the concurrent request is running.

| Target Version | Collection<br>Frequency | Default Warning<br>Threshold | Default Critical<br>Threshold | Alert Text                                         |
|----------------|-------------------------|------------------------------|-------------------------------|----------------------------------------------------|
| All Versions   | Every 15<br>Minutes     | Not Defined                  | Not Defined                   | Request % request_id% Running for % value% Minutes |

#### **Status**

This metric displays the status of the running request.

| Target Version | Collection Frequency |
|----------------|----------------------|
| All Versions   | Every 1 Day          |

#### Username

This metric displays the user name associated with the running request.

| Target Version | Collection Frequency |
|----------------|----------------------|
| All Versions   | Every 1 Day          |

# **Tolerance Level for Long Running Request**

This metric category provides information about tolerance levels for long-running requests. Tolerance level is calculated as a percentage of the running time to that of the average running time of all requests processed by this manager. This allows you to set an alert if the running time of a request exceeds a certain percentage of the average run time.

## **Concurrent Manager**

This metric displays the name of the concurrent manager associated with the longrunning request.

| Target Version | Collection Frequency |
|----------------|----------------------|
| All Versions   | Every 60 Minutes     |

# **Concurrent Program Name**

This metric displays the name of the concurrent program associated with the longrunning request.

| Target Version | Collection Frequency |
|----------------|----------------------|
| All Versions   | Every 60 Minutes     |

# **Concurrent Program Short Name**

This metric displays the short name of the concurrent program associated with the longrunning request.

| Target Version | Collection Frequency |
|----------------|----------------------|
| All Versions   | Every 60 Minutes     |

#### **Phase**

This metric displays the request phase of the long-running request.

| Target Version | Collection Frequency |
|----------------|----------------------|
| All Versions   | Every 60 Minutes     |

## **Request ID**

This metric displays the ID associated with the long-running request.

| Target Version | Collection Frequency |
|----------------|----------------------|
| All Versions   | Every 60 Minutes     |

# **Request Start Date**

This metric displays the start date of the long-running request.

| Target Version | Collection Frequency |
|----------------|----------------------|
| All Versions   | Every 60 Minutes     |

# **Running Time**

This metric displays the length of time that the request is running.

| Target Version | Collection Frequency |
|----------------|----------------------|
| All Versions   | Every 60 Minutes     |

### **Status**

This metric displays the status of the long-running request.

| Target Version | Collection Frequency |
|----------------|----------------------|
| All Versions   | Every 60 Minutes     |

# **Tolerance on Average Execution Time (%)**

This metric displays the status of the long-running request.

| Target Version | Collection<br>Frequency | Default Warning<br>Threshold | Default Critical<br>Threshold | Alert Text                                                                        |
|----------------|-------------------------|------------------------------|-------------------------------|-----------------------------------------------------------------------------------|
| All Versions   | Every 60<br>Minutes     | Not Defined                  | Not Defined                   | Request % request_id% is Running % value%% Longer Than The Average Execution Time |

### Username

This metric displays the user name associated with the long-running request.

| Target Version | Collection Frequency |
|----------------|----------------------|
| All Versions   | Every 60 Minutes     |

# **Custom Oracle Concurrent Program**

This chapter provides information about the metrics defined for the Custom Oracle Concurrent Program target. These metrics are also applicable for Oracle-delivered concurrent programs.

For information about concurrent programs, see your Oracle E-Business Suite user documentation.

This chapter covers the following topics:

- **Basic Information**
- Concurrent Requests in Blocked State
- Monitor Schedule for Requests
- No. of Incomplete Requests by Status
- No. of Hourly Completed Requests by Status
- No. of Concurrent Requests in Blocked State
- Pending Requests (Standby)
- Pending Requests (Normal)
- Requests Completed with Error
- Requests Completed Successfully
- Requests Completed with Warning
- Response
- **Running Requests**
- Tolerance Level for Long Running Request
- Unscheduled Requests

## **Basic Information**

This metric category provides basic information about specific concurrent programs.

## **Average Run Time**

This metric displays the average run time for a task.

| Target Version | Collection Frequency |
|----------------|----------------------|
| All Versions   | Every 1 Day          |

#### **Maximum Run Time**

This metric displays the maximum run time for a task.

| Target Version | Collection Frequency |
|----------------|----------------------|
| All Versions   | Every 1 Day          |

### **Minimum Run Time**

This metric displays the minimum run time for a task.

| Target Version | Collection Frequency |
|----------------|----------------------|
| All Versions   | Every 1 Day          |

# **Requests Completed Successfully**

This metric displays the number of successful requests completed to run tasks.

| Target Version | Collection Frequency |
|----------------|----------------------|
| All Versions   | Every 1 Day          |

# **Requests Completed with Errors**

This metric displays the number of requests with errors completed to run tasks.

| Target Version | Collection<br>Frequency | Default Warning<br>Threshold | Default Critical<br>Threshold | Alert Text                                      |
|----------------|-------------------------|------------------------------|-------------------------------|-------------------------------------------------|
| All Versions   | Every 15<br>Minutes     | Not Defined                  | Not Defined                   | %value%<br>Requests<br>Completed with<br>Errors |

### **Requests Completed with Warnings**

This metric displays the number of requests completed with warnings to run tasks.

| Target Version | Collection<br>Frequency | Default Warning<br>Threshold | Default Critical<br>Threshold | Alert Text                                        |
|----------------|-------------------------|------------------------------|-------------------------------|---------------------------------------------------|
| All Versions   | Every 1 Day             | Not Defined                  | Not Defined                   | %value%<br>Requests<br>Completed with<br>Warnings |

# **Concurrent Requests in Blocked State**

This metric category provides information about the requests of this program that are in a blocked state due to database locks.

# **Blocking Action**

This metric displays the blocking action for the requests in a blocked state for this concurrent program.

| Target Version | Collection Frequency |
|----------------|----------------------|
| All Versions   | Every 60 Minutes     |

# **Blocking ID**

This metric displays the blocking ID associated with the request in a blocked state.

| Target Version | Collection Frequency |
|----------------|----------------------|
| All Versions   | Every 60 Minutes     |

# **Blocking Inst. ID**

This metric displays the instance ID of the blocking concurrent program as available from the GV\$LOCK view.

| Target Version | Collection Frequency |
|----------------|----------------------|
| All Versions   | Every 60 Minutes     |

## **Blocking Minutes**

This metric displays the number of minutes that the request is in a blocked state.

| Target Version | Collection<br>Frequency | Default Warning<br>Threshold | Default Critical<br>Threshold | Alert Text                                                    |
|----------------|-------------------------|------------------------------|-------------------------------|---------------------------------------------------------------|
| All Versions   | Every 60<br>Minutes     | Not Defined                  | Not Defined                   | Concurrent Request % request_id% Blocked for % value% Minutes |

# **Blocking Module**

This metric displays the module to which the blocking concurrent program belongs.

| Target Version | Collection Frequency |
|----------------|----------------------|
| All Versions   | Every 60 Minutes     |

## **Concurrent Program Name**

This metric displays the name of the concurrent program.

| Target Version | Collection Frequency |
|----------------|----------------------|
| All Versions   | Every 60 Minutes     |

## **Concurrent Request Inst. ID**

This metric displays the ID associated with the concurrent request.

| Target Version | Collection Frequency |
|----------------|----------------------|
| All Versions   | Every 60 Minutes     |

## **Concurrent Request SID**

This metric displays the database SID associated with this concurrent request.

| Target Version | Collection Frequency |
|----------------|----------------------|
| All Versions   | Every 60 Minutes     |

### **Request ID**

This metric collects information on requests in a blocked state (such as row locks) for a specific concurrent manager.

| Target Version | Collection Frequency |
|----------------|----------------------|
| All Versions   | Every 60 Minutes     |

# **Monitor Schedule for Requests**

This metric category collects the monitoring schedule of a specific concurrent program. You can set an alert if the concurrent program is not scheduled as per the recommend

duration.

#### **Data Source**

The schedule for a concurrent program is available from the FND\_CONCURRENT\_REQUESTS table.

## **Concurrent Program Name**

This metric displays the name of this concurrent program.

| Target Version | Collection Frequency |
|----------------|----------------------|
| All Versions   | Every Day            |

## **Concurrent Program Short Name**

This metric displays the short name of this concurrent program.

| Target Version | Collection Frequency |
|----------------|----------------------|
| All Versions   | Every Day            |

# **Request ID**

This metric displays the request ID.

| Target Version | Collection Frequency |
|----------------|----------------------|
| All Versions   | Every Day            |

# **Resubmit Interval Days**

This metric displays the interval in days between resubmissions.

| Target Version | Collection<br>Frequency | Default Warning<br>Threshold | Default Critical<br>Threshold | Alert Text                                                                                                    |
|----------------|-------------------------|------------------------------|-------------------------------|----------------------------------------------------------------------------------------------------|
| All Versions   | Every Day               | Not Defined                  | Not Defined                   | Scheduled time<br>for the request %<br>request_id%<br>should be less<br>than equal to %<br>critical_threshol<br>d% Days |

# **Resubmit Interval Hours**

This metric displays the interval in hours between resubmissions.

| Target Version | Collection<br>Frequency | Default Warning<br>Threshold | Default Critical<br>Threshold | Alert Text                                                                                             |
|----------------|-------------------------|------------------------------|-------------------------------|----------------------------------------------------------------------------------------------------|
| All Versions   | Every Day               | Not Defined                  | Not Defined                   | Scheduled time for the request % request_id% should be less than equal to % critical_threshol d% Hours |

## **Resubmit Interval Minutes**

This metric displays the interval in minutes between resubmissions.

| Target Version | Collection<br>Frequency | Default Warning<br>Threshold | Default Critical<br>Threshold | Alert Text                                                                                               |
|----------------|-------------------------|------------------------------|-------------------------------|----------------------------------------------------------------------------------------------------|
| All Versions   | Every Day               | Not Defined                  | Not Defined                   | Scheduled time for the request % request_id% should be less than equal to % critical_threshol d% Minutes |

#### **Resubmit Interval Months**

This metric displays the interval in months between resubmissions.

| Target Version | Collection<br>Frequency | Default Warning<br>Threshold | Default Critical<br>Threshold | Alert Text                                                                                              |
|----------------|-------------------------|------------------------------|-------------------------------|----------------------------------------------------------------------------------------------------|
| All Versions   | Every Day               | Not Defined                  | Not Defined                   | Scheduled time for the request % request_id% should be less than equal to % critical_threshol d% Months |

#### **Resubmit Interval Unit Code**

This metric displays the unit code of the resubmission interval.

| Target Version | Collection Frequency |
|----------------|----------------------|
| All Versions   | Every Day            |

# No. of Incomplete Requests by Status

This metric category provides information about the number of requests of this program, which are in various stages of progress grouped by status.

# **Concurrent Requests Inactive (No Manager)**

This metric displays the number of incomplete inactive concurrent requests with a status of No Manager.

| Target Version | Collection<br>Frequency | Default Warning<br>Threshold | Default Critical<br>Threshold | Alert Text                                            |
|----------------|-------------------------|------------------------------|-------------------------------|-------------------------------------------------------|
| All Versions   | Every 15<br>Minutes     | Not Defined                  | Not Defined                   | %value% Concurrent Requests are Inactive (No Manager) |

## **Concurrent Requests Inactive (On Hold)**

This metric displays the number of incomplete inactive concurrent requests with a status of On Hold.

| Target Version | Collection<br>Frequency | Default Warning<br>Threshold | Default Critical<br>Threshold | Alert Text                                       |
|----------------|-------------------------|------------------------------|-------------------------------|--------------------------------------------------|
| All Versions   | Every 15<br>Minutes     | Not Defined                  | Not Defined                   | %value%<br>Concurrent<br>Requests are on<br>hold |

# **Concurrent Requests Pending (Normal)**

This metric displays the number of incomplete pending concurrent requests with a status of Normal.

| Target Version | Collection<br>Frequency | Default Warning<br>Threshold | Default Critical<br>Threshold | Alert Text                                       |
|----------------|-------------------------|------------------------------|-------------------------------|--------------------------------------------------|
| All Versions   | Every 15<br>Minutes     | Not Defined                  | Not Defined                   | %value% Concurrent Requests are Pending (Normal) |

# **Concurrent Requests Pending (Standby)**

This metric displays the number of incomplete pending concurrent requests with a status of Standby.

| Target Version | Collection<br>Frequency | Default Warning<br>Threshold | Default Critical<br>Threshold | Alert Text                                        |
|----------------|-------------------------|------------------------------|-------------------------------|---------------------------------------------------|
| All Versions   | Every 15<br>Minutes     | Not Defined                  | Not Defined                   | %value% Concurrent Requests are Pending (Standby) |

## **Concurrent Requests Running**

This metric displays the number of running concurrent requests.

| Target Version | Collection Frequency |
|----------------|----------------------|
| All Versions   | Every 15 Minutes     |

### **Concurrent Requests Scheduled**

This metric displays the number of scheduled concurrent requests.

| Target Version | Collection Frequency |
|----------------|----------------------|
| All Versions   | Every 15 Minutes     |

# No. of Hourly Completed Requests by Status

This metric category provides information about the number of requests of this program completed in the last one hour grouped by status.

# **Concurrent Requests Completed Successfully**

This metric displays the number of concurrent requests completed successfully.

| Target Version | Collection Frequency |
|----------------|----------------------|
| All Versions   | Every 60 Minutes     |

# **Concurrent Requests Completed with Error**

This metric displays the number of concurrent requests completed with errors.

| Target Version | Collection<br>Frequency | Default Warning<br>Threshold | Default Critical<br>Threshold | Alert Text                                       |
|----------------|-------------------------|------------------------------|-------------------------------|--------------------------------------------------|
| All Versions   | Every 60<br>Minutes     | Not Defined                  | Not Defined                   | %value% concurrent requests completed with error |

# **Concurrent Requests Completed with Warning**

This metric displays the number of concurrent requests completed with warnings.

| Target Version | Collection<br>Frequency | Default Warning<br>Threshold | Default Critical<br>Threshold | Alert Text                                         |
|----------------|-------------------------|------------------------------|-------------------------------|----------------------------------------------------|
| All Versions   | Every 60<br>Minutes     | Not Defined                  | Not Defined                   | %value% concurrent requests completed with warning |

# **Concurrent Requests Error Rate (%)**

This metric displays the percentage of completed concurrent requests with errors.

| Target Version | Collection<br>Frequency | Default Warning<br>Threshold | Default Critical<br>Threshold | Alert Text                                                   |
|----------------|-------------------------|------------------------------|-------------------------------|--------------------------------------------------------------|
| All Versions   | Every 60<br>Minutes     | Not Defined                  | Not Defined                   | Concurrent Requests completion with error rate is % value%%% |

## **Concurrent Requests Successful Requests Rate (%)**

This metric displays the percentage of successfully completed concurrent requests.

| Target Version | Collection<br>Frequency | Default Warning<br>Threshold | Default Critical<br>Threshold | Alert Text                                        |
|----------------|-------------------------|------------------------------|-------------------------------|---------------------------------------------------|
| All Versions   | Every 60<br>Minutes     | Not Defined                  | Not Defined                   | %value% Concurrent Requests are Pending (Standby) |

# **Concurrent Requests Warning Rate (%)**

This metric displays the percentage of completed concurrent requests with warnings.

| Target Version | Collection<br>Frequency | Default Warning<br>Threshold | Default Critical<br>Threshold | Alert Text                                                    |
|----------------|-------------------------|------------------------------|-------------------------------|---------------------------------------------------------------|
| All Versions   | Every 60<br>Minutes     | Not Defined                  | Not Defined                   | Concurrent Requests completion with warning rate is %value%%% |

# No. of Concurrent Requests in Blocked State

This metric category provides information about the number of requests of this program which are in a blocked state due to database locks.

## **Concurrent Program Name**

This metric displays the name of the concurrent program.

| Target Version | Collection Frequency |
|----------------|----------------------|
| All Versions   | Every 60 Minutes     |

### **Total Blocked Requests**

This metric displays the total number of concurrent requests that are in a blocked state due to database locks.

| Target Version | Collection<br>Frequency | Default Warning<br>Threshold | Default Critical<br>Threshold | Alert Text                              |
|----------------|-------------------------|------------------------------|-------------------------------|-----------------------------------------|
| All Versions   | Every 60<br>Minutes     | Not Defined                  | Not Defined                   | %value%<br>Requests in<br>Blocked State |

# **Pending Requests (Standby)**

This metric category provides information about requests of this program that are in Pending phase with a status of Standby.

### **Concurrent Manager**

This metric displays the name of the concurrent manager associated with the pending request with a status of Standby.

| Target Version | Collection Frequency |
|----------------|----------------------|
| All Versions   | Every 60 Minutes     |

# **Concurrent Program Name**

This metric displays the name of the concurrent program associated with the pending request with a status of Standby.

| Target Version | Collection Frequency |
|----------------|----------------------|
| All Versions   | Every 60 Minutes     |

# **Concurrent Program Short Name**

This metric displays the short name of the concurrent program associated with the pending request with a status of Standby.

| Target Version | Collection Frequency |
|----------------|----------------------|
| All Versions   | Every 60 Minutes     |

#### **Phase**

This metric displays the request phase of the pending request with a status of Standby.

| Target Version | Collection Frequency |
|----------------|----------------------|
| All Versions   | Every 60 Minutes     |

## **Request ID**

This metric displays the ID associated with the pending request with a status of Standby.

| Target Version | Collection Frequency |
|----------------|----------------------|
| All Versions   | Every 60 Minutes     |

# **Request Start Date**

This metric displays the start date of the pending request with a status of Standby.

| Target Version | Collection Frequency |
|----------------|----------------------|
| All Versions   | Every 60 Minutes     |

# **Standby Pending Time**

This metric displays the length of time that the request is pending, with a status of Standby.

| Target Version | Collection<br>Frequency | Default Warning<br>Threshold | Default Critical<br>Threshold | Alert Text                                                          |
|----------------|-------------------------|------------------------------|-------------------------------|---------------------------------------------------------------------|
| All Versions   | Every 60<br>Minutes     | Not Defined                  | Not Defined                   | Request % request_id% Pending in Standby Status for %value% Minutes |

#### **Status**

This metric displays the status of the pending request with a status of Standby.

| Target Version | Collection Frequency |
|----------------|----------------------|
| All Versions   | Every 60 Minutes     |

#### Username

This metric displays the user name associated with the pending request with a status of Standby.

| Target Version | Collection Frequency |
|----------------|----------------------|
| All Versions   | Every 60 Minutes     |

# **Pending Requests (Normal)**

This metric category provides information about the requests of this program that are in a pending phase with status of Normal.

# **Concurrent Manager**

This metric displays the name of the concurrent manager associated with the pending request with a status of Normal.

| Target Version | Collection Frequency |
|----------------|----------------------|
| All Versions   | Every 60 Minutes     |

# **Concurrent Program Name**

This metric displays the name of the concurrent program associated with the pending request.

| Target Version | Collection Frequency |
|----------------|----------------------|
| All Versions   | Every 60 Minutes     |

## **Concurrent Program Short Name**

This metric displays the name of the concurrent program associated with the pending request.

| Target Version | Collection Frequency |
|----------------|----------------------|
| All Versions   | Every 60 Minutes     |

# **Normal Pending Time**

This metric displays the length of time that the request is pending.

| Target Version | Collection<br>Frequency | Default Warning<br>Threshold | Default Critical<br>Threshold | Alert Text                                                         |
|----------------|-------------------------|------------------------------|-------------------------------|--------------------------------------------------------------------|
| All Versions   | Every 60<br>Minutes     | Not Defined                  | Not Defined                   | Request % request_id% Pending in Normal Status for %value% Minutes |

#### **Phase**

This metric displays the request phase of the pending request.

| Target Version | Collection Frequency |
|----------------|----------------------|
| All Versions   | Every 60 Minutes     |

# **Request ID**

This metric displays the ID associated with the pending request.

| Target Version | Collection Frequency |
|----------------|----------------------|
| All Versions   | Every 60 Minutes     |

# **Request Start Date**

This metric displays the start date of the pending request.

| Target Version | Collection Frequency |
|----------------|----------------------|
| All Versions   | Every 60 Minutes     |

#### **Status**

This metric displays the status of the pending request.

| Target Version | Collection Frequency |
|----------------|----------------------|
| All Versions   | Every 60 Minutes     |

#### Username

This metric displays the user name associated with the pending request.

| Target Version | Collection Frequency |
|----------------|----------------------|
| All Versions   | Every 60 Minutes     |

# **Requests Completed with Error**

This metric category provides information about the concurrent requests that completed with errors.

## **Concurrent Program Name**

This metric displays the name of the concurrent program associated with the completed request.

| Target Version | Collection<br>Frequency | Default Warning<br>Threshold | Default Critical<br>Threshold | Alert Text                                                      |
|----------------|-------------------------|------------------------------|-------------------------------|-----------------------------------------------------------------|
| All Versions   | Every 1 Hour            | Not Defined                  | Not Defined                   | Request % request_id% Completed with Error for program % value% |

# **Concurrent Program Short Name**

This metric displays the short name of the concurrent program associated with the completed request.

| Target Version | Collection Frequency |
|----------------|----------------------|
| All Versions   | Every 1 Hour         |

#### **Execution Time**

This metric displays the length of time it took to complete the concurrent request.

| Target Version | Collection Frequency |
|----------------|----------------------|
| All Versions   | Every 1 Hour         |

## Phase

This metric displays the phase of the completed request.

| Target Version | Collection Frequency |
|----------------|----------------------|
| All Versions   | Every 1 Hour         |

# **Request ID**

This metric displays the ID associated with the completed request.

| Target Version | Collection Frequency |
|----------------|----------------------|
| All Versions   | Every 1 Hour         |

# **Request Start Date**

This metric displays the start date of the completed request.

| Target Version | Collection Frequency |
|----------------|----------------------|
| All Versions   | Every 1 Hour         |

### **Status**

This metric displays the status of the completed request.

| Target Version | Collection<br>Frequency | Default Warning<br>Threshold | Default Critical<br>Threshold | Alert Text                                                             |
|----------------|-------------------------|------------------------------|-------------------------------|------------------------------------------------------------------------|
| All Versions   | Every 1 Hour            | Not Defined                  | Not Defined                   | Request % request_id% Completed with Error for program % program_name% |

### **Username**

This metric displays the user name associated with the completed request.

| Target Version | Collection Frequency |
|----------------|----------------------|
| All Versions   | Every 1 Hour         |

# **Requests Completed Successfully**

This metric category provides information about the requests completed successfully in the last five minutes. This metric category is disabled by default to avoid performance issues.

# **Concurrent Program Name**

This metric displays the name of the concurrent program associated with the request.

| Target Version | Collection Frequency |
|----------------|----------------------|
| All Versions   | Every 5 Minutes      |

# **Concurrent Program Short Name**

This metric displays the name of the concurrent program associated with the request.

| Target Version | Collection Frequency |
|----------------|----------------------|
| All Versions   | Every 5 Minutes      |

# **Execution Time**

This metric displays the length of time it took to complete the request.

| Target Version | Collection Frequency |
|----------------|----------------------|
| All Versions   | Every 5 Minutes      |

## **Phase**

This metric displays the phase of the request.

| Target Version | Collection Frequency |
|----------------|----------------------|
| All Versions   | Every 5 Minutes      |

# **Request End Date**

This metric displays the end date of the request.

| Target Version | Collection Frequency |
|----------------|----------------------|
| All Versions   | Every 5 Minutes      |

# **Request ID**

This metric displays the ID associated with the request.

| Target Version | Collection Frequency |
|----------------|----------------------|
| All Versions   | Every 5 Minutes      |

# **Request Start Date**

This metric displays the status of the running request.

| Target Version | Collection Frequency |
|----------------|----------------------|
| All Versions   | Every 5 Minutes      |

### **Status**

This metric displays the status of the request.

| Target Version | Collection Frequency |
|----------------|----------------------|
| All Versions   | Every 5 Minutes      |

#### **Username**

This metric displays the user name associated with the request.

| Target Version | Collection Frequency |
|----------------|----------------------|
| All Versions   | Every 5 Minutes      |

# **Requests Completed with Warning**

This metric category provides information about the concurrent requests that completed with warnings.

# **Concurrent Program Name**

This metric displays the name of the concurrent program associated with the completed request.

| Target Version | Collection<br>Frequency | Default Warning<br>Threshold | Default Critical<br>Threshold | Alert Text                                                        |
|----------------|-------------------------|------------------------------|-------------------------------|-------------------------------------------------------------------|
| All Versions   | Every 1 Hour            | Not Defined                  | Not Defined                   | Request % request_id% Completed with Warning for program % value% |

# **Concurrent Program Short Name**

This metric displays the short name of the concurrent program associated with the completed request.

| Target Version | Collection Frequency |
|----------------|----------------------|
| All Versions   | Every 1 Hour         |

## **Execution Time**

This metric displays the length of time it took to complete the concurrent request.

| Target Version | Collection Frequency |
|----------------|----------------------|
| All Versions   | Every 1 Hour         |

## **Phase**

This metric displays the phase of the completed request.

| Target Version | Collection Frequency |
|----------------|----------------------|
| All Versions   | Every 1 Hour         |

# **Request ID**

This metric displays the ID associated with the completed request.

| Target Version | Collection Frequency |
|----------------|----------------------|
| All Versions   | Every 1 Hour         |

# **Request Start Date**

This metric displays the start date of the completed request.

| Target Version | Collection Frequency |
|----------------|----------------------|
| All Versions   | Every 1 Hour         |

### **Status**

This metric displays the status of the completed request.

| Target Version | Collection<br>Frequency | Default Warning<br>Threshold | Default Critical<br>Threshold | Alert Text                                                               |
|----------------|-------------------------|------------------------------|-------------------------------|--------------------------------------------------------------------------|
| All Versions   | Every 1 Hour            | Not Defined                  | Not Defined                   | Request % request_id% Completed with Warning for program % program_name% |

### Username

This metric displays the user name associated with the completed request.

| Target Version | Collection Frequency |
|----------------|----------------------|
| All Versions   | Every 1 Hour         |

# Response

This metric category provides information about the status of the Custom Oracle

Concurrent Program target.

#### **Status**

This metric specifies whether the target is up and running.

| Target Version | Collection<br>Frequency | Default Warning<br>Threshold | Default Critical<br>Threshold | Alert Text       |
|----------------|-------------------------|------------------------------|-------------------------------|------------------|
| All Versions   | Every 15<br>Minutes     | Not Defined                  | 0                             | Database is down |

# **Running Requests**

This metric category provides information about the requests that are being run.

# **Concurrent Manager**

This metric displays the name of the concurrent manager associated with the running request.

| Target Version | Collection Frequency |
|----------------|----------------------|
| All Versions   | Every 60 Minutes     |

# **Concurrent Program Name**

This metric displays the name of the concurrent program associated with the running request.

| Target Version | Collection Frequency |
|----------------|----------------------|
| All Versions   | Every 60 Minutes     |

# **Concurrent Program Short Name**

This metric displays the short name of the concurrent program associated with the running request.

| Target Version | Collection Frequency |
|----------------|----------------------|
| All Versions   | Every 60 Minutes     |

## Phase

This metric displays the phase of the running request.

| Target Version | Collection Frequency |
|----------------|----------------------|
| All Versions   | Every 60 Minutes     |

# **Request ID**

This metric displays the ID associated with the running request.

| Target Version | Collection Frequency |
|----------------|----------------------|
| All Versions   | Every 60 Minutes     |

# **Request Start Date**

This metric displays the start date of the running request.

| Target Version | Collection Frequency |
|----------------|----------------------|
| All Versions   | Every 60 Minutes     |

# **Running Time**

This metric displays the name of the concurrent manager associated with the running request.

| Target Version | Collection<br>Frequency | Default Warning<br>Threshold | Default Critical<br>Threshold | Alert Text                                                  |
|----------------|-------------------------|------------------------------|-------------------------------|-------------------------------------------------------------|
| All Versions   | Every 60<br>Minutes     | Not Defined                  | Not Defined                   | Request %<br>request_id%<br>Running for %<br>value% Minutes |

### **Status**

This metric displays the status of the running request.

| Target Version | Collection Frequency |
|----------------|----------------------|
| All Versions   | Every 60 Minutes     |

### Username

This metric displays the user name associated with the running request.

| Target Version | Collection Frequency |
|----------------|----------------------|
| All Versions   | Every 60 Minutes     |

# **Tolerance Level for Long Running Request**

This metric category provides information about tolerance levels for long-running requests. Tolerance level is calculated as a percentage of the running time to that of the average running time of all requests processed by this manager. This allows you to set an alert if the running time of a request exceeds a certain percentage of the average run time.

# **Concurrent Manager**

This metric displays the name of the concurrent manager associated with the longrunning request.

| Target Version | Collection Frequency |
|----------------|----------------------|
| All Versions   | Every 60 Minutes     |

# **Concurrent Program Name**

This metric displays the name of the concurrent program associated with the longrunning request.

| Target Version | Collection Frequency |
|----------------|----------------------|
| All Versions   | Every 60 Minutes     |

# **Concurrent Program Short Name**

This metric displays the short name of the concurrent program associated with the longrunning request.

| Target Version | Collection Frequency |
|----------------|----------------------|
| All Versions   | Every 60 Minutes     |

### Phase

This metric displays the request phase of the long-running request.

| Target Version | Collection Frequency |
|----------------|----------------------|
| All Versions   | Every 60 Minutes     |

## **Request ID**

This metric displays the ID associated with the long-running request.

| Target Version | Collection Frequency |
|----------------|----------------------|
| All Versions   | Every 60 Minutes     |

# **Request Start Date**

This metric displays the start date of the long-running request.

| Target Version | Collection Frequency |
|----------------|----------------------|
| All Versions   | Every 60 Minutes     |

# **Running Time**

This metric displays the length of time that the request is running.

| Target Version | Collection Frequency |
|----------------|----------------------|
| All Versions   | Every 60 Minutes     |

### **Status**

This metric displays the status of the long-running request.

| Target Version | Collection Frequency |
|----------------|----------------------|
| All Versions   | Every 60 Minutes     |

# **Tolerance on Average Execution Time (%)**

This metric displays the percentage of the running time to that of the average running

| Target Version | Collection<br>Frequency | Default Warning<br>Threshold | Default Critical<br>Threshold | Alert Text                                                                        |
|----------------|-------------------------|------------------------------|-------------------------------|-----------------------------------------------------------------------------------|
| All Versions   | Every 60<br>Minutes     | Not Defined                  | Not Defined                   | Request % request_id% is Running % value%% Longer Than The Average Execution Time |

#### Username

This metric displays the user name associated with the long-running request.

| Target Version | Collection Frequency |
|----------------|----------------------|
| All Versions   | Every 60 Minutes     |

# **Unscheduled Requests**

This metric category provides information about unscheduled requests.

# **Concurrent Program Name**

This metric displays the name of the concurrent program associated with the unscheduled request.

| Target Version | Collection Frequency |
|----------------|----------------------|
| All Versions   | Every Day            |

## **Concurrent Program Short Name**

This metric displays the short name of the concurrent program associated with the unscheduled request.

| Target Version | Collection Frequency |
|----------------|----------------------|
| All Versions   | Every Day            |

# **Repeating Schedule Request**

This metric checks if a concurrent program is scheduled or not. If you set the threshold as 0, then this means that the concurrent program is not scheduled and Enterprise Manager raises an alert.

| Target Version | Collection<br>Frequency | Default Warning<br>Threshold | Default Critical<br>Threshold | Alert Text                                                        |
|----------------|-------------------------|------------------------------|-------------------------------|-------------------------------------------------------------------|
| All Versions   | Every Day               | Not Defined                  | Not Defined                   | The concurrent program % program_display _name% is not scheduled. |

#### **Datasource**

The FND\_CONCURRENT\_REQUESTS table contains an entry if a concurrent program is scheduled.

#### **User Action**

Schedule the program.

# Forms Listener for Oracle E-Business Suite

This chapter describes the metrics defined for the Forms Listener for Oracle E-Business Suite.

For more information about the Forms Listener, see your Oracle E-Business Suite user documentation.

This chapter covers the following topics:

- Forms Middle-Tier Processes
- Load
- Response

# **Forms Middle-Tier Processes**

This metric category provides information about forms sessions and the amount of resources consumed.

## **CPU Utilization by Forms Mid-tier Processes (%)**

This metric displays the percentage of CPU used by the Forms mid-tier processes.

| Target Version | Collection<br>Frequency | Default Warning<br>Threshold | Default Critical<br>Threshold | Alert Text                                                        |
|----------------|-------------------------|------------------------------|-------------------------------|-------------------------------------------------------------------|
| All Versions   | Every 10<br>Minutes     | 80                           | 95                            | CPU Utilization<br>for Process ID %<br>keyValue% is %<br>value%%% |

### **User Action**

Identify the processes that are consuming the most CPU and take appropriate action.

#### **IP Address**

This metric displays the IP address.

| Target Version | Collection Frequency |
|----------------|----------------------|
| All Versions   | Every 10 Minutes     |

# **Memory Utilization by Forms Mid-tier Processes (%)**

This metric displays the minimum run time for a task.

| Target Version | Collection<br>Frequency | Default Warning<br>Threshold | Default Critical<br>Threshold | Alert Text                                                              |
|----------------|-------------------------|------------------------------|-------------------------------|-------------------------------------------------------------------------|
| All Versions   | Every 10<br>Minutes     | 80                           | 95                            | Memory<br>Utilization for<br>Process ID %<br>keyValue% is %<br>value%%% |

#### **User Action**

Identify the processes that are consuming the most memory and take appropriate action.

#### **Process ID**

This metric displays the process ID associated with the Forms mid-tier process.

| Target Version | Collection Frequency |
|----------------|----------------------|
| All Versions   | Every 10 Minutes     |

### **User Name**

This metric displays the user name associated with the Forms mid-tier processes.

| Target Version | Collection Frequency |
|----------------|----------------------|
| All Versions   | Every 10 Minutes     |

### Load

This metric category provides information about the present load generated by the Forms processes.

### **Number of Forms Processes**

This metric displays the number of Forms processes.

| Target Version | Collection Frequency |
|----------------|----------------------|
| All Versions   | Every 5 Minutes      |

# **Total CPU Utilization (%)**

This metric displays the total percentage of CPU used by the Forms processes.

| Target Version | Collection<br>Frequency | Default Warning<br>Threshold | Default Critical<br>Threshold | Alert Text                   |
|----------------|-------------------------|------------------------------|-------------------------------|------------------------------|
| All Versions   | Every 5 Minutes         | 80                           | 95                            | CPU Utilization is %value%%% |

#### **User Action**

Identify the processes that are consuming the most CPU and take appropriate action.

# **Total Memory Utilization (%)**

This metric displays the total percentage of memory used by the Forms processes.

| Target Version | Collection<br>Frequency | Default Warning<br>Threshold | Default Critical<br>Threshold | Alert Text                             |
|----------------|-------------------------|------------------------------|-------------------------------|----------------------------------------|
| All Versions   | Every 5 Minutes         | 80                           | 95                            | Memory<br>Utilization is %<br>value%%% |

#### **User Action**

Identify the processes that are consuming the most memory and take appropriate action.

# Response

This metric category checks the status of the target.

### **Status**

This metric checks if the Forms service is up and running on the Oracle E-Business Suite side.

| Target Version | Collection<br>Frequency | Default Warning<br>Threshold | Default Critical<br>Threshold | Alert Text                                   |
|----------------|-------------------------|------------------------------|-------------------------------|----------------------------------------------|
| All Versions   | Every 5 Minutes         | Not Defined                  | 0                             | Forms Server is<br>down (Status=%<br>value%) |

#### **User Action**

If the target is down, then check the log file to locate the reason.

# **Oracle Applications JVM Usage**

The Oracle Applications JVM Usage target monitors the Oracle Applications Java Virtual Machines (JVMs).

This chapter covers the following topics:

- **Application Modules Count**
- Cached Objects
- Locked/Leaked AOL/J Connections
- OC4J JVM Instance Metrics
- Response

# **Application Modules Count**

This metric category indicates the number of active Oracle Application Framework pages that are currently being accessed by users.

# **Application Module Pools**

This metric displays the number of Application Module pool instances.

| Target Version | Collection Frequency |
|----------------|----------------------|
| All Versions   | Every 60 Seconds     |

# **Total Application Modules**

This metric displays the total number of application modules.

| Target Version | Collection Frequency |
|----------------|----------------------|
| All Versions   | Every 60 Seconds     |

# **Total Locked Application Modules**

This metric displays the total number of locked application modules.

| Target Version | Collection       | Default Warning | Default Critical |
|----------------|------------------|-----------------|------------------|
|                | Frequency        | Threshold       | Threshold        |
| All Versions   | Every 60 Seconds | Not Defined     | Not Defined      |

#### **User Action**

Administrators can review the profile options related to the Application Module Pool and check whether they are set at optimal levels.

# **Cached Objects**

This metric category provides information about the present load generated by the Forms processes.

# **Total Cached Components**

This metric displays the registered cache components in the system.

| Target Version | Collection       | Default Warning | Default Critical |
|----------------|------------------|-----------------|------------------|
|                | Frequency        | Threshold       | Threshold        |
| All Versions   | Every 60 Seconds | Not Defined     | Not Defined      |

#### **User Action**

Clear cache using Functional Administrator Responsibility. For more information, see your Oracle E-Business Suite System Administrator's Guide.

# **Total Objects**

This metric displays the total number of objects contained in the component cache.

| Target Version | Collection Frequency |
|----------------|----------------------|
| All Versions   | Every 60 Seconds     |

#### **User Action**

Identify the processes that are consuming the most CPU and take appropriate action.

## Locked/Leaked AOL/J Connections

This metric category lists the number of locked and leaked Java Database Connectivity (JDBC) connections.

#### **Leaked AOL/J Connections**

This metric displays the number of leaked JDBC connections utilized by applications.

| Target Version | Collection      | Default Warning | Default Critical |
|----------------|-----------------|-----------------|------------------|
|                | Frequency       | Threshold       | Threshold        |
| All Versions   | Every 5 Minutes | Not Defined     | Not Defined      |

#### **User Action**

Enable connection leak diagnostics.

### Locked AOL/J Connections

This metric displays the number of locked JDBC connections utilized by applications.

| Target Version | Collection Frequency |
|----------------|----------------------|
| All Versions   | Every 60 Seconds     |

#### **User Action**

Review the AOLJ connection pool size and increase if necessary.

## **OC4J JVM Instance Metrics**

This metric category provides information about the Oracle Containers for J2EE (OC4J)

#### OC4J JVM - Active Threads

This metric displays the number of threads currently executing in the JVM.

| Target Version | Collection Frequency |
|----------------|----------------------|
| All Versions   | Every 5 Minutes      |

#### **User Action**

No generic action.

## OC4J JVM - CPU Usage (%)

This metric displays the percentage of CPU currently being used by the OC4J JVM instance.

| Target Version | Collection Frequency |
|----------------|----------------------|
| All Versions   | Every 5 Minutes      |

# OC4J JVM - Memory Usage (MB)

This metric displays the amount of memory currently being used by the OC4J JVM instance.

| Target Version | Collection Frequency |
|----------------|----------------------|
| All Versions   | Every 5 Minutes      |

#### **OC4J JVM Instance - Aborted Transactions**

This metric displays the number of transactions that were terminated for this OC4J JVM instance.

| Target Version | Collection Frequency |
|----------------|----------------------|
| All Versions   | Every 5 Minutes      |

### **OC4J JVM Instance - Active EJB Methods**

This metric displays the number of Enterprise Java Beans (EJB) methods that are currently being executed by the OC4J JVM instance.

| Target Version | Collection Frequency |
|----------------|----------------------|
| All Versions   | Every 5 Minutes      |

# **OC4J JVM Instance - Active Requests**

This metric displays the number of servlets and JavaServer Pages (JSPs) currently being executed by the OC4J JVM instance.

| Target Version | Collection Frequency |
|----------------|----------------------|
| All Versions   | Every 5 Minutes      |

### **OC4J JVM Instance - Active Sessions**

This metric displays the number of active HTTP sessions used by the OC4J JVM instance.

| Target Version | Collection Frequency |
|----------------|----------------------|
| All Versions   | Every 5 Minutes      |

#### **OC4J JVM Instance - Active Transactions**

This metric displays the number of transactions that are currently open for this OC4J JVM instance.

| Target Version | Collection Frequency |
|----------------|----------------------|
| All Versions   | Every 5 Minutes      |

### **OC4J JVM Instance - Committed Transactions**

This metric displays the number of transactions that are committed for this OC4J JVM instance.

| Target Version | Collection Frequency |
|----------------|----------------------|
| All Versions   | Every 5 Minutes      |

# OC4J JVM Instance - EJB Method Execution Rate (per second)

This metric displays the rate at which the EJB methods are currently being executed by this OC4J JVM instance during the last collection interval.

| Target Version | Collection Frequency |  |
|----------------|----------------------|--|
| All Versions   | Every 5 Minutes      |  |

# OC4J JVM Instance - EJB Method Execution Time (seconds)

This metric displays the time consumed to execute EJB methods for this OC4J JVM instance during the last collection interval.

| Target Version | Collection Frequency |
|----------------|----------------------|
| All Versions   | Every 5 Minutes      |

# **OC4J JVM Instance - Heap Usage (MB)**

This metric displays the amount of heap space used by the OC4J JVM instance.

| Target Version | Collection Frequency |
|----------------|----------------------|
| All Versions   | Every 5 Minutes      |

## **OC4J JVM Instance - Open JDBC Connections**

This metric displays the number of JDBC open by applications that are part of this OC4J JVM instance.

| Target Version | Collection Frequency |  |
|----------------|----------------------|--|
| All Versions   | Every 5 Minutes      |  |

## OC4J JVM Instance - Request Processing Time (seconds)

This metric displays the average time consumed to execute servlets and JSPs for this OC4J JVM instance during the last collection interval.

| Target Version | Collection Frequency |  |
|----------------|----------------------|--|
| All Versions   | Every 5 Minutes      |  |

# OC4J JVM Instance - Requests Per Second

This metric displays the rate at which servlets and JSPs are being invoked for this OC4J JVM instance during the last collection interval.

| Target Version | Collection Frequency |
|----------------|----------------------|
| All Versions   | Every 5 Minutes      |

# **OC4J JVM Instance - Start Time (ms since Epoch)**

This metric displays the time when the OC4J JVM instance was started. It is represented in milliseconds since the UNIX epoch (that is, January 1, 1970).

| Target Version | Collection Frequency |
|----------------|----------------------|
| All Versions   | Every 5 Minutes      |

## **OC4J JVM Instance - Total JDBC Connections**

This metric displays the total number of JDBC connections that are part of this OC4J JVM instance.

| Target Version | Collection Frequency |  |
|----------------|----------------------|--|
| All Versions   | Every 5 Minutes      |  |

# Response

This metric category provides information about the status of the Oracle Applications JVM Usage target.

### **Status**

This metric checks if the target is up and running.

| Target Version | Collection<br>Frequency | Default Warning<br>Threshold | Default Critical<br>Threshold | Alert Text                                     |
|----------------|-------------------------|------------------------------|-------------------------------|------------------------------------------------|
| All Versions   | Every 5 Minutes         | Not Defined                  | 0                             | Oracle<br>Applications<br>JVM Usage is<br>down |

#### **User Action**

If the target is down, then check the log files and take appropriate action if it is down unexpectedly.

# **Oracle Concurrent Processing**

An Oracle concurrent manager is a process manager that coordinates the processes generated by users' requests to run various data-intensive programs. An Oracle E-Business Suite product group can have several concurrent managers.

For more information about Oracle concurrent processing, see your Oracle E-Business Suite documentation.

This chapter covers the following topics:

- Active Concurrent Requests by Application
- Activity
- Capacity Utilization of Concurrent Managers
- Concurrent Requests in Blocked State
- No. of Hourly Completed Requests by Status
- No of Incomplete Requests by Status
- Pending Requests (Standby)
- Pending Requests (Normal)
- **Running Requests**
- No of Concurrent Requests in Blocked State
- Tolerance Level For Long Running Request
- **Running Request Sets**
- Failed Request Sets
- Not Started Request Sets
- Unscheduled Request Sets

# **Active Concurrent Requests by Application**

This metric category collects information about active concurrent requests by application.

#### **Data Source**

This metric is computed by counting the total active concurrent requests by application from the FND\_CONCURRENT\_REQUESTS table.

## **Application Name**

This metric displays the name of the application.

| Target Version | Collection Frequency |
|----------------|----------------------|
| All Versions   | Every 15 Minutes     |

# **Application Short Name**

This metric displays the short name of the application.

| Target Version | Collection Frequency |
|----------------|----------------------|
| All Versions   | Every 15 Minutes     |

# Non-Repeating Pending requests (Normal and Standby)

This metric displays the number of nonrepeating pending requests (both normal and standby status).

| Target Version | Collection<br>Frequency | Default Warning<br>Threshold | Default Critical<br>Threshold | Alert Text                                                                                                 |
|----------------|-------------------------|------------------------------|-------------------------------|----------------------------------------------------------------------------------------------------|
| All Versions   | Every 15<br>Minutes     | Not Defined                  | Not Defined                   | Number of Non<br>Repeating<br>Pending<br>Requests for<br>application %<br>application_nam<br>e% is %value% |

#### **User Action**

If there are an unusually high number of pending requests, then check if all the concurrent managers are active.

# **Non-Repeating Running requests**

This metric displays the number of nonrepeating running requests.

| Target Version | Collection<br>Frequency | Default Warning<br>Threshold | Default Critical<br>Threshold | Alert Text                                                                                                 |
|----------------|-------------------------|------------------------------|-------------------------------|----------------------------------------------------------------------------------------------------|
| All Versions   | Every 15<br>Minutes     | Not Defined                  | Not Defined                   | Number of Non<br>Repeating<br>Running<br>Requests for<br>application %<br>application_nam<br>e% is %value% |

# **Repeating Pending requests (Normal and Standby)**

This metric displays the number of repeating pending requests (both normal and standby status).

| Target Version | Collection<br>Frequency | Default Warning<br>Threshold | Default Critical<br>Threshold | Alert Text                                                                                             |
|----------------|-------------------------|------------------------------|-------------------------------|----------------------------------------------------------------------------------------------------|
| All Versions   | Every 15<br>Minutes     | Not Defined                  | Not Defined                   | Number of<br>Repeating<br>Pending<br>Requests for<br>application %<br>application_nam<br>e% is %value% |

#### **User Action**

If there are an unusually high number of pending requests, then check if all the concurrent managers are active.

# **Repeating Running requests**

This metric displays the number of repeating running requests.

| Target Version | Collection<br>Frequency | Default Warning<br>Threshold | Default Critical<br>Threshold | Alert Text                                                                                             |
|----------------|-------------------------|------------------------------|-------------------------------|----------------------------------------------------------------------------------------------------|
| All Versions   | Every 15<br>Minutes     | Not Defined                  | Not Defined                   | Number of<br>Repeating<br>Running<br>Requests for<br>application %<br>application_nam<br>e% is %value% |

# **Activity**

This metric category provides information about active concurrent requests.

#### **Data Source**

These metrics are computed by counting the total active concurrent requests by application from the FND\_CONCURRENT\_REQUESTS and FND\_CONCURRENT\_PROCESSES and FND\_LOGIN\_RESP\_FORMS tables.

#### **Active Service Processes**

This metric displays the number of active service processes.

| Target Version | Collection Frequency |
|----------------|----------------------|
| All Versions   | Every 15 Minutes     |

## **Concurrent Requests Running**

This metric displays the number of concurrent requests running.

| Target Version | Collection Frequency |
|----------------|----------------------|
| All Versions   | Every 15 Minutes     |

# **Capacity Utilization of Concurrent Managers**

This metric category compares the number of instances of concurrent managers running to that of the maximum number allowed and gets the capacity as a percentage of maximum number allowed. This is calculated for all types of concurrent managers such as Concurrent Manager, Internal Concurrent Manager and so on. You can set an alert if the capacity utilization of concurrent managers drops below a specific threshold.

#### **Data Source**

The number of instances per manager and the maximum instances allowed per manager is obtained from FND\_CONCURRENT\_QUEUES and the percentage is calculated.

### **Manager Name**

This metric displays the name of the concurrent manager.

| Target Version | Collection Frequency |
|----------------|----------------------|
| All Versions   | Every 1 Day          |

# **Utilized Capacity**

This metric displays the utilized capacity for all the concurrent managers.

| Target Version | Collection<br>Frequency | Default Warning<br>Threshold | Default Critical<br>Threshold | Alert Text                                              |
|----------------|-------------------------|------------------------------|-------------------------------|---------------------------------------------------------|
| All Versions   | Every 1 Day             | Not Defined                  | Not Defined                   | Utilized Capacity of manager % manager_name %: %value%% |

# **Concurrent Requests in Blocked State**

This metric category provides information about concurrent requests that are in blocked state (such as row locks).

You can set an alert to inform you if a request is in blocked state for more than a specific threshold.

# **Blocking Action**

This metric displays the blocking action.

| Target Version | Collection Frequency |
|----------------|----------------------|
| All Versions   | Every 60Minutes      |

# **Blocking ID**

This metric displays the blocking ID.

| Target Version | Collection Frequency |
|----------------|----------------------|
| All Versions   | Every 60 Minutes     |

# **Blocking Inst. Id**

This metric displays the instance ID of the blocking concurrent program as available

from the GV\$LOCK view.

| Target Version | Collection Frequency |
|----------------|----------------------|
| All Versions   | Every 60 Minutes     |

# **Blocking Minutes**

This metric displays the blocking minutes.

| Target Version | Collection<br>Frequency | Default Warning<br>Threshold | Default Critical<br>Threshold | Alert Text                                                    |
|----------------|-------------------------|------------------------------|-------------------------------|---------------------------------------------------------------|
| All Versions   | Every 60<br>Minutes     | Not Defined                  | Not Defined                   | Concurrent Request % request_id% Blocked for % value% Minutes |

# **Blocking Module**

This metric displays the blocking module.

| Target Version | Collection Frequency |
|----------------|----------------------|
| All Versions   | Every 60 Minutes     |

# **Concurrent Program Name**

This metric displays the name of the concurrent program.

| Target Version | Collection Frequency |
|----------------|----------------------|
| All Versions   | Every 60 Minutes     |

# Concurrent Request Inst. Id

This metric displays the ID associated with the concurrent request.

| Target Version | Collection Frequency |
|----------------|----------------------|
| All Versions   | Every 60 Minutes     |

## **Concurrent Request SID**

This metric displays the database SID associated with this concurrent request.

| Target Version | Collection Frequency |
|----------------|----------------------|
| All Versions   | Every 60 Minutes     |

## **Request ID**

This metric collects information on requests in blocked state (such as row locks) for a specific concurrent manager.

You can set an alert to inform you if a request is in blocked state for more than a specific threshold.

| Target Version | Collection Frequency |
|----------------|----------------------|
| All Versions   | Every 60 Minutes     |

#### **Data Source**

Blocked requests are identified by joining FND\_CONCURRENT\_REQUESTS with GV\$LOCK and GV\$SESSION when the phase code of the request is 'R' for this concurrent manager.

#### **User Action**

Analyze the cause of the block and ensure that the issue is not widespread rather than just the concurrent request.

# No. of Hourly Completed Requests by Status

This metric category provides the number of requests completed in the last hour grouped based on status.

# **Concurrent Requests Completed Successfully**

This metric displays the number of concurrent requests that completed successfully in the last hour.

| Target Version | Collection Frequency |
|----------------|----------------------|
| All Versions   | Every 60 Minutes     |

## **Concurrent Requests Completed With Error**

This metric displays the number of concurrent requests that completed with an error in the last hour.

| Target Version | Collection<br>Frequency | Default Warning<br>Threshold | Default Critical<br>Threshold | Alert Text                                       |
|----------------|-------------------------|------------------------------|-------------------------------|--------------------------------------------------|
| All Versions   | Every 60<br>Minutes     | Not Defined                  | Not Defined                   | %value% concurrent requests completed with error |

# **Concurrent Requests Completed With Warning**

This metric displays the number of concurrent requests that completed with a warning in the last hour.

| Target Version | Collection<br>Frequency | Default Warning<br>Threshold | Default Critical<br>Threshold | Alert Text                                                     |
|----------------|-------------------------|------------------------------|-------------------------------|----------------------------------------------------------------|
| All Versions   | Every 60<br>Minutes     | Not Defined                  | Not Defined                   | %value%<br>concurrent<br>requests<br>completed with<br>warning |

# **Concurrent Requests Error Rate (%)**

This metric displays the percentage of completed concurrent requests with errors.

| Target Version | Collection<br>Frequency | Default Warning<br>Threshold | Default Critical<br>Threshold | Alert Text                                                   |
|----------------|-------------------------|------------------------------|-------------------------------|--------------------------------------------------------------|
| All Versions   | Every 60<br>Minutes     | 0                            | Not Defined                   | Concurrent Requests completion with error rate is % value%%% |

# **Concurrent Requests Successful Requests Rate (%)**

This metric displays the percentage of successfully completed concurrent requests.

| Target Version | Collection<br>Frequency | Default Warning<br>Threshold | Default Critical<br>Threshold | Alert Text                                                  |
|----------------|-------------------------|------------------------------|-------------------------------|-------------------------------------------------------------|
| All Versions   | Every 60<br>Minutes     | Not Defined                  | Not Defined                   | Concurrent Requests successful completion rate is %value%%% |

### **Concurrent Requests Warning Rate (%)**

This metric displays the percentage of completed concurrent requests with warnings.

| Target Version | Collection<br>Frequency | Default Warning<br>Threshold | Default Critical<br>Threshold | Alert Text                                                    |
|----------------|-------------------------|------------------------------|-------------------------------|---------------------------------------------------------------|
| All Versions   | Every 60<br>Minutes     | Not Defined                  | Not Defined                   | Concurrent Requests completion with warning rate is %value%%% |

# No of Incomplete Requests by Status

This metric category provides the number of incomplete requests which are in various stages of progress, grouped by status.

# **Concurrent Requests Inactive (No Manager)**

This metric displays the number of incomplete inactive concurrent requests with a status of No Manager.

| Target Version | Collection<br>Frequency | Default Warning<br>Threshold | Default Critical<br>Threshold | Alert Text                                                       |
|----------------|-------------------------|------------------------------|-------------------------------|------------------------------------------------------------------|
| All Versions   | Every 15<br>Minutes     | Not Defined                  | Not Defined                   | value%<br>Concurrent<br>Requests are<br>Inactive (No<br>Manager) |

# **Concurrent Requests Inactive (On Hold)**

This metric displays the number of incomplete inactive concurrent requests with a status of On Hold.

| Target Version | Collection<br>Frequency | Default Warning<br>Threshold | Default Critical<br>Threshold | Alert Text                                       |
|----------------|-------------------------|------------------------------|-------------------------------|--------------------------------------------------|
| All Versions   | Every 15<br>Minutes     | Not Defined                  | Not Defined                   | %value%<br>Concurrent<br>Requests are on<br>hold |

# **Concurrent Requests Pending (Normal)**

This metric displays the number of incomplete pending concurrent requests with a status of Normal.

| Target Version | Collection<br>Frequency | Default Warning<br>Threshold | Default Critical<br>Threshold | Alert Text                                       |
|----------------|-------------------------|------------------------------|-------------------------------|--------------------------------------------------|
| All Versions   | Every 15<br>Minutes     | Not Defined                  | Not Defined                   | %value% Concurrent Requests are Pending (Normal) |

### **Concurrent Requests Pending (Standby)**

This metric displays the number of incomplete pending concurrent requests with a status of Standby.

| Target Version | Collection<br>Frequency | Default Warning<br>Threshold | Default Critical<br>Threshold | Alert Text                                        |
|----------------|-------------------------|------------------------------|-------------------------------|---------------------------------------------------|
| All Versions   | Every 15<br>Minutes     | Not Defined                  | Not Defined                   | %value% Concurrent Requests are Pending (Standby) |

### **Concurrent Requests Running**

This metric displays the number of running concurrent requests.

| Target Version | Collection Frequency |
|----------------|----------------------|
| All Versions   | Every 15 Minutes     |

### **Concurrent Requests Scheduled**

This metric displays the number of scheduled concurrent requests.

| Target Version | Collection Frequency |
|----------------|----------------------|
| All Versions   | Every 15 Minutes     |

# **Pending Requests (Standby)**

This metric category provides information about requests in a pending phase with a status of Standby.

## **Concurrent Program Name**

This metric displays the name of the concurrent programs associated with the pending request.

| Target Version | Collection Frequency |
|----------------|----------------------|
| All Versions   | Every 60 Minutes     |

# **Concurrent Program Short Name**

This metric displays the short name of the concurrent program associated with the pending request.

| Target Version | Collection Frequency |
|----------------|----------------------|
| All Versions   | Every 60 Minutes     |

#### **Phase**

This metric displays the request phase of the pending request.

| Target Version | Collection Frequency |
|----------------|----------------------|
| All Versions   | Every 60 Minutes     |

## Request Id

This metric displays the ID associated with the pending request.

| Target Version | Collection Frequency |
|----------------|----------------------|
| All Versions   | Every 60 Minutes     |

# **Request Start Date**

This metric displays the start date of the pending request.

| Target Version | Collection Frequency |
|----------------|----------------------|
| All Versions   | Every 60 Minutes     |

# **Standby Pending Time**

This metric displays the length of time that the request is pending with a status of Standby.

| Target Version | Collection<br>Frequency | Default Warning<br>Threshold | Default Critical<br>Threshold | Alert Text                                                          |
|----------------|-------------------------|------------------------------|-------------------------------|---------------------------------------------------------------------|
| All Versions   | Every 60<br>Minutes     | Not Defined                  | Not Defined                   | Request % request_id% Pending in Standby Status for %value% Minutes |

#### **Status**

This metric displays the status of the pending request.

| Target Version | Collection Frequency |
|----------------|----------------------|
| All Versions   | Every 60 Minutes     |

# **Pending Requests (Normal)**

This metric category provides information about requests in a pending phase with a status of Normal.

# **Concurrent Program Name**

This metric displays the name of the concurrent program associated with the pending request.

| Target Version | Collection Frequency |
|----------------|----------------------|
| All Versions   | Every 60 Minutes     |

# **Concurrent Program Short Name**

This metric displays the short name of the concurrent program associated with the pending request.

| Target Version | Collection Frequency |
|----------------|----------------------|
| All Versions   | Every 60 Minutes     |

## **Normal Pending Time**

This metric displays the length of time that the request is pending in a Normal Status.

| Target Version | Collection<br>Frequency | Default Warning<br>Threshold | Default Critical<br>Threshold | Alert Text                                                         |
|----------------|-------------------------|------------------------------|-------------------------------|--------------------------------------------------------------------|
| All Versions   | Every 60<br>Minutes     | Not Defined                  | Not Defined                   | Request % request_id% Pending in Normal Status for %value% Minutes |

### **Phase**

This metric displays the request phase of the pending request.

| Target Version | Collection Frequency |
|----------------|----------------------|
| All Versions   | Every 60 Minutes     |

# Request Id

This metric displays the ID associated with the pending request.

| Target Version | Collection Frequency |
|----------------|----------------------|
| All Versions   | Every 60 Minutes     |

## **Request Start Date**

This metric displays the start date of the pending request.

| Target Version | Collection Frequency |
|----------------|----------------------|
| All Versions   | Every 60 Minutes     |

#### **Status**

This metric displays the status of the pending request.

| Target Version | Collection Frequency |
|----------------|----------------------|
| All Versions   | Every 60 Minutes     |

#### Username

This metric displays the user name associated with the pending request.

| Target Version | Collection Frequency |
|----------------|----------------------|
| All Versions   | Every 60 Minutes     |

# **Running Requests**

This metric category provides information about requests that are running.

## **Concurrent Program Name**

This metric displays the name of the concurrent program associated with the running request.

| Target Version | Collection Frequency |
|----------------|----------------------|
| All Versions   | Every 60 Minutes     |

# **Concurrent Program Short Name**

This metric displays the short name of the concurrent program associated with the running request.

| Target Version | Collection Frequency |
|----------------|----------------------|
| All Versions   | Every 60 Minutes     |

#### **Phase**

This metric displays the phase of the running request.

| Target Version | Collection Frequency |
|----------------|----------------------|
| All Versions   | Every 60 Minutes     |

## **Request ID**

This metric displays the ID associated with the running request.

| Target Version | Collection Frequency |
|----------------|----------------------|
| All Versions   | Every 60 Minutes     |

# **Request Start Date**

This metric displays the start date of the running request.

| Target Version | Collection Frequency |
|----------------|----------------------|
| All Versions   | Every 60 Minutes     |

# **Running Time**

This metric displays the length of time that the concurrent request is running.

| Target Version | Collection<br>Frequency | Default Warning<br>Threshold | Default Critical<br>Threshold | Alert Text                                                  |
|----------------|-------------------------|------------------------------|-------------------------------|-------------------------------------------------------------|
| All Versions   | Every 60<br>Minutes     | Not Defined                  | Not Defined                   | Request %<br>request_id%<br>Running for %<br>value% Minutes |

#### **Status**

This metric displays the status of the running request.

| Target Version | Collection Frequency |
|----------------|----------------------|
| All Versions   | Every 60 Minutes     |

#### **Username**

This metric displays the user name associated with the running request.

| Target Version | Collection Frequency |
|----------------|----------------------|
| All Versions   | Every 60 Minutes     |

# No of Concurrent Requests in Blocked State

This metric category provides information about the number of requests that are in a blocked state because of database locks.

### **Concurrent Program Name**

This metric displays the name of the concurrent program.

| Target Version | Collection Frequency |
|----------------|----------------------|
| All Versions   | Every 60 Minutes     |

### No of Concurrent Requests in Blocked State

This metric displays the number of requests that are in a blocked state because of database locks.

| Target Version | Collection<br>Frequency | Default Warning<br>Threshold | Default Critical<br>Threshold | Alert Text                                          |
|----------------|-------------------------|------------------------------|-------------------------------|-----------------------------------------------------|
| All Versions   | Every 60<br>Minutes     | Not Defined                  | Not Defined                   | No of<br>Concurrent<br>Requests in<br>Blocked State |

# **Tolerance Level For Long Running Request**

This metric category provides information about tolerance levels for long running requests. Tolerance level is calculated as a percentage of the running time to that of the average running time. This enables you to set an alert if the running time of a request exceeds a certain percentage of the average run time.

### **Concurrent Manager**

This metric displays the name of the concurrent manager associated with the longrunning request.

| Target Version | Collection Frequency |
|----------------|----------------------|
| All Versions   | Every 60 Minutes     |

## **Concurrent Program Name**

This metric displays the name of the concurrent program associated with the longrunning request.

| Target Version | Collection Frequency |
|----------------|----------------------|
| All Versions   | Every 60 Minutes     |

### **Concurrent Program Short Name**

This metric displays the short name of the concurrent program associated with the longrunning request.

| Target Version | Collection Frequency |
|----------------|----------------------|
| All Versions   | Every 60 Minutes     |

#### **Phase**

This metric displays the request phase of the long-running request.

| Target Version | Collection Frequency |
|----------------|----------------------|
| All Versions   | Every 60 Minutes     |

### **Request ID**

This metric displays the ID associated with the long-running request.

| Target Version | Collection Frequency |
|----------------|----------------------|
| All Versions   | Every 60 Minutes     |

### **Request Start Date**

This metric displays the start date of the long-running request.

| Target Version | Collection Frequency |
|----------------|----------------------|
| All Versions   | Every 60 Minutes     |

# **Running Time**

This metric displays the length of time that the request is running.

| Target Version | Collection Frequency |
|----------------|----------------------|
| All Versions   | Every 60 Minutes     |

### **Status**

This metric displays the status of the long-running request.

| Target Version | Collection Frequency |
|----------------|----------------------|
| All Versions   | Every 60 Minutes     |

# **Tolerance on Average Execution Time (%)**

This metric displays the percentage of the running time to that of the average running time.

| Target Version | Collection<br>Frequency | Default Warning<br>Threshold | Default Critical<br>Threshold | Alert Text                                                                        |
|----------------|-------------------------|------------------------------|-------------------------------|-----------------------------------------------------------------------------------|
| All Versions   | Every 60<br>Minutes     | Not Defined                  | Not Defined                   | Request % request_id% is Running % value%% Longer Than The Average Execution Time |

#### Username

This metric displays the user name associated with the long-running request.

| Target Version | Collection Frequency |
|----------------|----------------------|
| All Versions   | Every 60 Minutes     |

# **Running Request Sets**

This metric category provides information about the running request sets. Request sets are defined to run several concurrent programs in a single request.

### **Concurrent Request Set Name**

This metric displays the name of the concurrent request set.

| Target Version | Collection Frequency |
|----------------|----------------------|
| All Versions   | Every 60 Minutes     |

#### **Phase**

This metric displays the phase of the running request set.

| Target Version | Collection Frequency |
|----------------|----------------------|
| All Versions   | Every 60 Minutes     |

### Request Id

This metric displays the ID associated with the running request set.

| Target Version | Collection Frequency |
|----------------|----------------------|
| All Versions   | Every 60 Minutes     |

# **Requested Start Date**

This metric displays the start date of the running request set.

| Target Version | Collection Frequency |
|----------------|----------------------|
| All Versions   | Every 60 Minutes     |

# **Running Time**

This metric displays the length of time that the request set is running.

| Target Version | Collection<br>Frequency | Default Warning<br>Threshold | Default Critical<br>Threshold | Alert Text                                         |
|----------------|-------------------------|------------------------------|-------------------------------|----------------------------------------------------|
| All Versions   | Every 60<br>Minutes     | Not Defined                  | Not Defined                   | Request % request_id% Running for % value% Minutes |

### **Status**

This metric displays the status of the running request set.

| Target Version | Collection Frequency |
|----------------|----------------------|
| All Versions   | Every 60 Minutes     |

# **Failed Request Sets**

This metric category provides information about the failed request sets.

### **Concurrent Request Set Name**

This metric displays the name of the concurrent request set.

| Target Version | Collection<br>Frequency | Default Warning<br>Threshold | Default Critical<br>Threshold | Alert Text                                |
|----------------|-------------------------|------------------------------|-------------------------------|-------------------------------------------|
| All Versions   | Every 60<br>Minutes     | Not Defined                  | Not Defined                   | Failed Request<br>Set name is %<br>value% |

# **Execution Time**

This metric displays the length of time it took to complete the failed request set.

| Target Version | Collection Frequency |
|----------------|----------------------|
| All Versions   | Every 60 Minutes     |

### **Phase**

This metric displays the phase of the failed request set.

| Target Version | Collection Frequency |
|----------------|----------------------|
| All Versions   | Every 60 Minutes     |

# **Request ID**

This metric displays the ID associated with the failed request set.

| Target Version | Collection Frequency |
|----------------|----------------------|
| All Versions   | Every 60 Minutes     |

# **Requested Start Date**

This metric displays the start date of the failed request set.

| Target Version | Collection Frequency |
|----------------|----------------------|
| All Versions   | Every 60 Minutes     |

#### **Status**

This metric displays the status of the failed request set.

| Target Version | Collection Frequency |
|----------------|----------------------|
| All Versions   | Every 60 Minutes     |

#### **User Name**

This metric displays the user name associated with the failed request set.

| Target Version | Collection Frequency |
|----------------|----------------------|
| All Versions   | Every 60 Minutes     |

# **Not Started Request Sets**

This metric category provides information about the request sets that have not started yet.

## **Concurrent Queue Name**

This metric displays the name of the Concurrent Manager queue.

| Target Version | Collection Frequency |
|----------------|----------------------|
| All Versions   | Every 20 Minutes     |

# **Concurrent Request Set Name**

This metric displays the name of the concurrent request set.

| Target Version | Collection Frequency |
|----------------|----------------------|
| All Versions   | Every 20 Minutes     |

# Request Id

This metric displays the ID associated with the request set that has not started yet.

| Target Version | Collection Frequency |
|----------------|----------------------|
| All Versions   | Every 20 Minutes     |

# **Requested Start Date**

This metric displays the start date of the request set that has not started yet.

| Target Version | Collection Frequency |
|----------------|----------------------|
| All Versions   | Every 20 Minutes     |

#### **Status**

This metric displays the status of the request set that has not started yet.

| Target Version | Collection<br>Frequency | Default Warning<br>Threshold | Default Critical<br>Threshold | Alert Text                                                              |
|----------------|-------------------------|------------------------------|-------------------------------|-------------------------------------------------------------------------|
| All Versions   | Every 20<br>Minutes     | Not Defined                  | Not Defined                   | Request Set % request_id% is not started since % requested_start_ date% |

### **User Name**

This metric displays the user name associated the request set that has not started yet.

| Target Version | Collection Frequency |
|----------------|----------------------|
| All Versions   | Every 20 Minutes     |

### **Wait Time**

This metric displays the length of time the request set waits to be processed.

| Target Version | Collection Frequency |
|----------------|----------------------|
| All Versions   | Every 20 Minutes     |

# **Unscheduled Request Sets**

This metric category provides information about the request sets that are yet to be scheduled.

### **Concurrent Request Set Name**

This metric displays the name of the concurrent request set.

| Target Version | Collection Frequency |
|----------------|----------------------|
| All Versions   | Every 24 Hours       |

## Request Id

This metric displays the ID associated with the request set that has to be scheduled.

| Target Version | Collection Frequency |
|----------------|----------------------|
| All Versions   | Every 24 Hours       |

#### **Status**

This metric displays the status of the request set that has to be scheduled.

| Target Version | Collection<br>Frequency | Default Warning<br>Threshold | Default Critical<br>Threshold | Alert Text                                     |
|----------------|-------------------------|------------------------------|-------------------------------|------------------------------------------------|
| All Versions   | Every 20<br>Minutes     | Not Defined                  | Unscheduled                   | Request Set %<br>request_id% is<br>Unscheduled |

# **Requested Start Date**

This metric displays the start date of the request set that has not started yet.

| Target Version | Collection Frequency |
|----------------|----------------------|
| All Versions   | Every 20 Minutes     |

### **Status**

This metric displays the status of the request set that has not started yet.

| Target Version | Collection<br>Frequency | Default Warning<br>Threshold | Default Critical<br>Threshold | Alert Text                                                              |
|----------------|-------------------------|------------------------------|-------------------------------|-------------------------------------------------------------------------|
| All Versions   | Every 20<br>Minutes     | Not Defined                  | Not Defined                   | Request Set % request_id% is not started since % requested_start_ date% |

### **User Name**

This metric displays the user name associated the request set that has not started yet.

| Target Version | Collection Frequency |
|----------------|----------------------|
| All Versions   | Every 20 Minutes     |

# **Wait Time**

This metric displays the length of time the request set waits to be processed.

| Target Version | Collection Frequency |
|----------------|----------------------|
| All Versions   | Every 20 Minutes     |

# **Oracle E-Business Suite**

Oracle E-Business Suite is a complete set of business applications for managing and automating processes across your enterprise.

This chapter covers the following topics:

- Abandoned Nodes
- Activity
- **Applications System Status**
- Applications by Errored Execs
- Applications by Pending Requests
- Concurrent Managers Configured
- Configuration Changes (Last 24 hours)
- Forms Database Sessions per Application
- Native Services
- Oracle Applications Internal System Alerts
- Processes and Requests per Concurrent Manager
- Programs by Average Running Time
- **Programs by Errored Executions**
- Programs by Executions
- Programs by Total Running Time
- Response
- **Top Pending Requests**
- Top Running Requests
- **Top Scheduled Requests**
- Top Users (Requests Submitted)

- Users by Pending Requests
- Users by Running Requests
- Web Users
- Workflow Agent Activity
- Workflow Notifications

### **Abandoned Nodes**

During online patching, patching can fail on some nodes. You can mark this node as abandoned and proceed with the completion of the patching cycle. This metric category collects the list of abandoned nodes and raises an incident. For an abandoned node, you must first customize the discovery and disable this node and then do a rediscovery. For more information about discovery, see the Oracle Enterprise Manager Cloud Control Administrator's Guide.

#### **Node Name**

This metric displays the name of the node with the failed online patching.

| Target Version | Collection Frequency |
|----------------|----------------------|
| All Versions   | Every 60 Minutes     |

# **Node Type**

This metric displays the type of node with the failed online patching.

| Target Version | Collection Frequency |
|----------------|----------------------|
| All Versions   | Every 60 Minutes     |

#### **Status**

This metric displays the status of the node and raises an incident if the node is marked as Abandoned.

| Target Version | Collection<br>Frequency | Default Warning<br>Threshold | Default Critical<br>Threshold | Alert Text                                                                                                    |
|----------------|-------------------------|------------------------------|-------------------------------|----------------------------------------------------------------------------------------------------|
| All Versions   | Every 60<br>Minutes     | Not Defined                  | Abandoned                     | Node % node_name% is abandoned. Please exclude this node from discovery customization and rerun EBS discovery. |

# **Activity**

This metric category provides information about active service processes, active concurrent requests, and active Forms sessions.

#### **Data Source**

The metrics in this category are computed by counting total active concurrent requests by application from FND\_CONCURRENT\_REQUESTS, FND\_CONCURRENT\_PROCESSES and FND\_LOGIN\_RESP\_FORMS.

#### **Active Service Processes**

This metric displays the total number of processes running for the concurrent manager.

| Target Version | Collection Frequency |
|----------------|----------------------|
| All Versions   | Every 15 Minutes     |

## **Concurrent Requests Running**

This metric displays the active running concurrent requests.

| Target Version | Collection Frequency |
|----------------|----------------------|
| All Versions   | Every 15 Minutes     |

#### **Forms Sessions**

This metric displays the active Forms sessions.

| Target Version | Collection Frequency |
|----------------|----------------------|
| All Versions   | Every 15 Minutes     |

# **Applications System Status**

This metric category shows the application system status. These metrics are collected for generating various charts for performance and usage.

### **Apps Metric Type**

This metric displays the type of Applications metric.

| Target Version | Collection Frequency |
|----------------|----------------------|
| All Versions   | Every 15 Minutes     |

#### **Host Name**

This metric displays the host name.

| Target Version | Collection Frequency |
|----------------|----------------------|
| All Versions   | Every 15 Minutes     |

### **Host Platform**

This metric displays the host's operating system.

| Target Version | Collection Frequency |
|----------------|----------------------|
| All Versions   | Every 15 Minutes     |

# **Last Update Date**

This metric displays the date of the last update.

| Target Version | Collection Frequency |
|----------------|----------------------|
| All Versions   | Every 15 Minutes     |

### **Metric Name**

This metric displays the name of the metric.

| Target Version | Collection Frequency |
|----------------|----------------------|
| All Versions   | Every 15 Minutes     |

# **Service Description**

This metric displays a description of this service.

| Target Version | Collection Frequency |
|----------------|----------------------|
| All Versions   | Every 15 Minutes     |

### **Service Name**

This metric displays the name of this service.

| Target Version | Collection Frequency |
|----------------|----------------------|
| All Versions   | Every 15 Minutes     |

# **Service Status Code**

This metric displays the status code associated with this service.

| Target Version | Collection Frequency |
|----------------|----------------------|
| All Versions   | Every 15 Minutes     |

## **Service Type**

This metric displays the type of this service.

| Target Version | Collection Frequency |
|----------------|----------------------|
| All Versions   | Every 15 Minutes     |

# **Applications by Errored Execs**

This metric category is used to send alerts when errors executions exceed certain limits set by users. These metrics are important to understand failure rate as well as using total executions for capacity planning.

### **Data Source**

The metrics in this metric category are computed by counting errored executions from FND\_CONCURRENT\_REQUESTS.

## **Application Name**

This metric displays the name of the application.

| Target Version | Collection Frequency |
|----------------|----------------------|
| All Versions   | Every 1 Day          |

## **Application Short Name**

This metric displays the short name of the application.

| Target Version | Collection Frequency |
|----------------|----------------------|
| All Versions   | Every 1 Day          |

### **Errored Executions**

This metric displays the number of errored executions.

You can set the threshold to monitor errored executions of concurrent programs.

| Target Version | Collection<br>Frequency | Default Warning<br>Threshold | Default Critical<br>Threshold | Alert Text |
|----------------|-------------------------|------------------------------|-------------------------------|------------|
| All Versions   | Every 1 Day             | Not Defined                  | 0                             | %value%    |

#### **User Action**

Investigate all the errored concurrent process executions.

## **Errored Executions (%)**

This metric displays the percentage of errored executions.

| Target Version | Collection Frequency |
|----------------|----------------------|
| All Versions   | Every 1 Day          |

### **Node Name**

This metric displays the name of the node.

| Target Version | Collection Frequency |
|----------------|----------------------|
| All Versions   | Every 1 Day          |

### **Total Executions**

This metric displays the total number of executions.

| Target Version | Collection Frequency |
|----------------|----------------------|
| All Versions   | Every 1 Day          |

# **Applications by Pending Requests**

This metric category shows all the pending concurrent requests by application.

## **Application Name**

This metric displays the name of the application.

| Target Version | Collection Frequency |
|----------------|----------------------|
| All Versions   | Every 1 Day          |

## **Application Short Name**

This metric displays the short name of the application.

| Target Version | Collection Frequency |
|----------------|----------------------|
| All Versions   | Every 1 Day          |

# **Number of Pending Requests**

This metric displays the number of pending concurrent requests.

| Target Version | Collection<br>Frequency | Default Warning<br>Threshold | Default Critical<br>Threshold | Alert Text |
|----------------|-------------------------|------------------------------|-------------------------------|------------|
| All Versions   | Every 1 Day             | Not Defined                  | Not Defined                   | %value%    |

#### **Data Source**

This metric is computed by counting pending concurrent processing requests from FND\_CONCURRENT\_REQUESTS.

#### **User Action**

If a large number of concurrent requests are pending, then make sure the concurrent manager is up and running or else consider adding more concurrent managers.

# **Concurrent Managers Configured**

This metric category provides information about the number of configured concurrent managers.

### **Number of Configured Concurrent Managers**

This metric shows the number of concurrent managers configured.

| Target Version | Collection Frequency |
|----------------|----------------------|
| All Versions   | Every 1 Day          |

#### **Data Source**

FND\_CONCURRENT\_REQUESTS

# **Configuration Changes (Last 24 hours)**

This metric indicates if the configuration has changed in the last 24 hours.

#### **Context Files Edited**

This metric displays the number of context files that have changed on the system in the last 24 hours. Changes made to context files can impact your overall processing configuration and the functioning of business processes.

If you want to get notified about these configuration changes, then set this threshold.

| Target Version | Collection<br>Frequency | Default Warning<br>Threshold | Default Critical<br>Threshold | Alert Text                                                           |
|----------------|-------------------------|------------------------------|-------------------------------|----------------------------------------------------------------------|
| All Versions   | Every 1 Hour            | Not Defined                  | Not Defined                   | %value% context<br>files have been<br>edited in the last<br>24 hours |

#### **User Action**

Use this data to help diagnose sudden changes in the functioning of your applications system.

### **Invalid Database Objects**

This metric displays the list of invalid objects owned by the APPS schema.

| Target Version | Collection<br>Frequency | Default Warning<br>Threshold | Default Critical<br>Threshold | Alert Text                    |
|----------------|-------------------------|------------------------------|-------------------------------|-------------------------------|
| All Versions   | Every 1 Hour            | Not Defined                  | Not Defined                   | %value% invalid objects found |

#### **User Action**

Use this data to help diagnose sudden changes in the functioning of your applications system.

## **Last Update Date**

This metric displays the date of the last update.

| Target Version | Collection Frequency |
|----------------|----------------------|
| All Versions   | Every 1 Hour         |

## **Patches Applied**

This metric displays the list of patches that have been applied to the system in the last 24 hours.

| Target Version | Collection Frequency |
|----------------|----------------------|
| All Versions   | Every 1 Hour         |

#### **User Action**

Use this data to help diagnose sudden changes in the functioning of your applications system.

# **Site Level Profile Options Changed**

This metric displays the number of site level profile options that have changed on the system in the last 24 hours.

| Target Version | Collection<br>Frequency | Default Warning<br>Threshold | Default Critical<br>Threshold | Alert Text                                                                       |
|----------------|-------------------------|------------------------------|-------------------------------|----------------------------------------------------------------------------------|
| All Versions   | Every 1 Hour            | Not Defined                  | Not Defined                   | %value% site<br>level profile<br>options have<br>changed in the<br>last 24 hours |

#### **User Action**

Use this data to help diagnose sudden changes in the functioning of your applications system.

# **Forms Database Sessions per Application**

This metric category provides information about the Forms database sessions for a selected application.

# **Application Name**

This metric displays the name of the application.

| Target Version | Collection Frequency |
|----------------|----------------------|
| All Versions   | Every 15 Minutes     |

# **Application Short Name**

This metric displays the short name of the application.

| Target Version | Collection Frequency |
|----------------|----------------------|
| All Versions   | Every 15 Minutes     |

#### **Number of Forms Database Sessions**

This metric displays the number of form sessions for each application.

| Target Version | Collection<br>Frequency | Default Warning<br>Threshold | Default Critical<br>Threshold | Alert Text                                                                      |
|----------------|-------------------------|------------------------------|-------------------------------|---------------------------------------------------------------------------------|
| All Versions   | Every 15<br>Minutes     | 0                            | Not Defined                   | %value% Forms Database Sessions are active for Application % application_nam e% |

#### **Data Source**

This metric is computed by counting form sessions for each application.

#### **User Action**

If the warning threshold is reached, then investigate the Oracle E-Business Suite sizing guidelines.

For more information, see R12: Forms Runtime Diagnostics (FRD), Tracing And Logging For Forms In Oracle Applications (Doc ID 438652.1) on My Oracle Support:

https://support.oracle.com/

### **Native Services**

This metric category is used to determine the status of native services. You can set the collection schedule only and not the warning or critical threshold levels.

## **Application Name**

This metric displays the name of the application.

| Target Version | Collection Frequency |
|----------------|----------------------|
| All Versions   | Every 15 Minutes     |

# **Application Short Name**

This metric displays the short name of the application.

| Target Version | Collection Frequency |
|----------------|----------------------|
| All Versions   | Every 15 Minutes     |

### **Service Actual Processes**

This metric displays the number of service actual processes.

| Target Version | Collection Frequency |
|----------------|----------------------|
| All Versions   | Every 15 Minutes     |

# **Service Application Name**

This metric displays the service application name.

| Target Version | Collection Frequency |
|----------------|----------------------|
| All Versions   | Every 15 Minutes     |

### **Service Handle**

This metric displays the service handle.

| Target Version | Collection Frequency |
|----------------|----------------------|
| All Versions   | Every 15 Minutes     |

# **Service Message**

This metric displays the service message.

| Target Version | Collection Frequency |
|----------------|----------------------|
| All Versions   | Every 15 Minutes     |

### **Service Name**

This metric displays the name of the service.

| Target Version | Collection Frequency |
|----------------|----------------------|
| All Versions   | Every 15 Minutes     |

### **Service Status**

This metric displays the status of the service.

| Target Version | Collection<br>Frequency | Default Warning<br>Threshold | Default Critical<br>Threshold | Alert Text                    |
|----------------|-------------------------|------------------------------|-------------------------------|-------------------------------|
| All Versions   | Every 15<br>Minutes     | 0                            | Not Defined                   | Service % srvc_name% is down. |

#### **User Action**

If the services are down, investigate the cause and start up the services again.

# **Service Target Processes**

This metric displays the service target processes.

| Target Version | Collection Frequency |
|----------------|----------------------|
| All Versions   | Every 15 Minutes     |

# **Oracle Applications Internal System Alerts**

This metric category provides internal system alerts for users to take corrective actions.

### **Last Update Date**

This metric displays the date of the last update.

| Target Version | Collection Frequency |
|----------------|----------------------|
| All Versions   | Every 15 Minutes     |

## **New Oracle Applications System Alert Occurrences**

This metric displays the number of additional occurrences of system alerts that are in a new status.

| Target Version | Collection<br>Frequency | Default Warning<br>Threshold | Default Critical<br>Threshold | Alert Text                                                                            |
|----------------|-------------------------|------------------------------|-------------------------------|---------------------------------------------------------------------------------------|
| All Versions   | Every 15<br>Minutes     | 0                            | Not Defined                   | New Oracle<br>Applications<br>system alert<br>occurrences<br>greater than %<br>value% |

#### **User Action**

You can set the threshold for New System Alert Occurrences. Check alerts and take corrective action.

## **New Oracle Applications System Alerts**

This metric displays the number of system alerts that have not yet been acknowledged by the administrator. An alert is acknowledged when it is manually moved from a status of New to a status of Open or Closed.

| Target Version | Collection<br>Frequency | Default Warning<br>Threshold | Default Critical<br>Threshold | Alert Text                                                              |
|----------------|-------------------------|------------------------------|-------------------------------|-------------------------------------------------------------------------|
| All Versions   | Every 15<br>Minutes     | 0                            | Not Defined                   | New Oracle<br>Applications<br>system alerts<br>greater than %<br>value% |

#### **User Action**

You can set the threshold for New system alerts. Check alerts and take corrective action.

## **Open Oracle Applications System Alert Occurrences**

This metric displays all occurrences of alerts that are currently open.

| Target Version | Collection Frequency |
|----------------|----------------------|
| All Versions   | Every 15 Minutes     |

### **New Oracle Applications System Alerts**

This metric displays all the system alerts that are in an open status. An alert must be manually moved from the new to open status.

| Target Version | Collection Frequency |
|----------------|----------------------|
| All Versions   | Every 15 Minutes     |

# **Processes and Requests per Concurrent Manager**

This metric category provides information about the processes and requests for each concurrent manager.

#### **Available Processes**

This metric displays the number of available processes.

| Target Version | Collection Frequency |
|----------------|----------------------|
| All Versions   | Every 7 Minutes      |

### **Concurrent Manager Name**

This metric displays the name of the concurrent manager.

| Target Version | Collection Frequency |
|----------------|----------------------|
| All Versions   | Every 7 Minutes      |

# **Normal Pending Requests**

This metric displays the number of pending requests.

| Target Version | Collection Frequency |
|----------------|----------------------|
| All Versions   | Every 7 Minutes      |

### **Running Requests**

This metric displays the number of running requests.

| Target Version | Collection Frequency |
|----------------|----------------------|
| All Versions   | Every 7 Minutes      |

### **Standby Pending Request**

This metric displays the number of standby pending requests.

| Target Version | Collection      | Default Warning | Default Critical |
|----------------|-----------------|-----------------|------------------|
|                | Frequency       | Threshold       | Threshold        |
| All Versions   | Every 7 Minutes | Not Defined     | Not Defined      |

You can set the threshold Standby Pending Requests (>=) and receive alerts when the warning threshold is reached. Investigate why the requests are in standby pending status. Check if any background processes are blocking the concurrent request queue.

### **Programs by Average Running Time**

This metric category provides information about the average running time for concurrent programs.

### **Average Running Time**

This metric displays the average running time for the concurrent program.

| Target Version | Collection<br>Frequency | Default Warning<br>Threshold | Default Critical<br>Threshold | Alert Text |
|----------------|-------------------------|------------------------------|-------------------------------|------------|
| All Versions   | Every 1 Day             | Not Defined                  | Not Defined                   | %value%    |

#### **User Action**

You can set the threshold for this metric for all the concurrent requests. If the concurrent programs average time reaches the threshold, that is, exceeds the average running time, then alerts are generated. If the average running time exceeds the threshold, then investigate the cause.

### **Concurrent Program Name**

This metric displays the internal name of the concurrent program.

| Target Version | Collection Frequency |
|----------------|----------------------|
| All Versions   | Every 1 Day          |

# **Maximum Running Time**

This metric displays the maximum running time for concurrent programs.

| Target Version | Collection Frequency |
|----------------|----------------------|
| All Versions   | Every 1 Day          |

#### **Total Executions**

This metric displays the total number of concurrent program executions.

| Target Version | Collection Frequency |
|----------------|----------------------|
| All Versions   | Every 1 Day          |

### **User Concurrent Program Name**

This metric displays the user-friendly name of the concurrent program.

| Target Version | Collection Frequency |
|----------------|----------------------|
| All Versions   | Every 1 Day          |

# **Programs by Errored Executions**

This metric category provides information about errored executions.

#### **Data Source**

FND\_CONCURRENT\_PROGRAMS table.

### **Concurrent Program Name**

This metric displays the internal name of the concurrent program.

| Target Version | Collection Frequency |
|----------------|----------------------|
| All Versions   | Every 1 Day          |

### **Executions Errored (%)**

This metric displays the percentage of errored executions.

| Target Version | Collection Frequency |
|----------------|----------------------|
| All Versions   | Every 1 Day          |

#### **Total Executions**

This metric displays the total number of executions.

| Target Version | Collection Frequency |
|----------------|----------------------|
| All Versions   | Every 1 Day          |

### **Total Executions (Errored)**

This metric displays the total number of errored executions.

| Target Version | Collection<br>Frequency | Default Warning<br>Threshold | Default Critical<br>Threshold | Alert Text |
|----------------|-------------------------|------------------------------|-------------------------------|------------|
| All Versions   | Every 1 Day             | Not Defined                  | Not Defined                   | %value%    |

#### **User Action**

You can set the threshold for this metric to generate alerts. Check for concurrent processing failures in Oracle E-Business Suite.

### **User Concurrent Program Name**

This metric displays the user-friendly name of the concurrent program.

| Target Version | Collection Frequency |
|----------------|----------------------|
| All Versions   | Every 1 Day          |

# **Programs by Executions**

This metric category provides information about concurrent program executions.

### **Concurrent Program Name**

This metric displays the internal name of the concurrent program.

| Target Version | Collection Frequency |
|----------------|----------------------|
| All Versions   | Every 1 Day          |

### **Errored Executions (%)**

This metric displays the percentage of errored executions.

| Target Version | Collection<br>Frequency | Default Warning<br>Threshold | Default Critical<br>Threshold | Alert Text |
|----------------|-------------------------|------------------------------|-------------------------------|------------|
| All Versions   | Every 1 Day             | Not Defined                  | Not Defined                   | %value%    |

### **Successful Executions (%)**

This metric displays the percentage of successful executions.

| Target Version | Collection Frequency |
|----------------|----------------------|
| All Versions   | Every 1 Day          |

#### **Total Executions**

This metric displays the total number of executions.

| Target Version | Collection Frequency |
|----------------|----------------------|
| All Versions   | Every 1 Day          |

### **User Concurrent Program Name**

This metric displays the user-friendly name of the concurrent program.

| Target Version | Collection Frequency |
|----------------|----------------------|
| All Versions   | Every 1 Day          |

# **Programs by Total Running Time**

This metric category provides information about concurrent program by total running time.

### **Concurrent Program Name**

This metric displays the internal name of the concurrent program.

| Target Version | Collection Frequency |
|----------------|----------------------|
| All Versions   | Every 1 Day          |

### **Successful Executions (%)**

This metric displays the percentage of successful executions.

| Target Version | Collection Frequency |
|----------------|----------------------|
| All Versions   | Every 1 Day          |

#### **Total Executions**

This metric displays the total number of executions.

| Target Version | Collection Frequency |
|----------------|----------------------|
| All Versions   | Every 1 Day          |

This metric returns up to 10 programs that are exceeding the threshold value of the top running time set by the user.

### **Total Running Time**

This metric displays the total running time.

| Target Version | Collection Frequency |
|----------------|----------------------|
| All Versions   | Every 1 Day          |

### **User Concurrent Program Name**

This metric displays the user-friendly name of the concurrent program.

| Target Version | Collection Frequency |
|----------------|----------------------|
| All Versions   | Every 1 Day          |

# Response

This metric category provides information about the status of the target.

#### **Status**

This metric displays the status of the selected target, that is whether the target is up and running

| Target Version | Collection Frequency |
|----------------|----------------------|
| All Versions   | Event-driven         |

# **Top Pending Requests**

This metric category shows the top pending requests. Users can get alerts by setting thresholds for the pending time.

### **Manager Name**

This metric displays the concurrent manager name.

| Target Version | Collection Frequency |
|----------------|----------------------|
| All Versions   | Every 1 Day          |

### **Pending Time**

This metric returns up to a number of 10 programs that are exceeding the pending time threshold.

| Target Version | Collection<br>Frequency | Default Warning<br>Threshold | Default Critical<br>Threshold | Alert Text |
|----------------|-------------------------|------------------------------|-------------------------------|------------|
| All Versions   | Every 1 Day             | Not Defined                  | Not Defined                   | %value%    |

#### **Phase**

This metric displays the request phase.

| Target Version | Collection Frequency |
|----------------|----------------------|
| All Versions   | Every 1 Day          |

### **Program Name**

This metric displays the name of the program associated with the request.

| Target Version | Collection Frequency |
|----------------|----------------------|
| All Versions   | Every 1 Day          |

# **Program Short Name**

This metric displays the short name of the program associated with the request.

| Target Version | Collection Frequency |
|----------------|----------------------|
| All Versions   | Every 1 Day          |

### **Request ID**

This metric displays the ID associated with the request.

| Target Version | Collection Frequency |
|----------------|----------------------|
| All Versions   | Every 1 Day          |

### **Request Start Date**

This metric displays the start date of the request.

| Target Version | Collection Frequency |
|----------------|----------------------|
| All Versions   | Every 1 Day          |

#### **Status**

This metric displays the status of the program.

| Target Version | Collection Frequency |
|----------------|----------------------|
| All Versions   | Every 1 Day          |

#### **User Name**

This metric displays the user name associated with the program.

| Target Version | Collection Frequency |
|----------------|----------------------|
| All Versions   | Every 1 Day          |

# **Top Running Requests**

This metric category shows the top running requests.

### **Manager Name**

This metric displays the concurrent manager name.

| Target Version | Collection Frequency |
|----------------|----------------------|
| All Versions   | Every 1 Day          |

#### **Phase**

This metric displays the request phase.

| Target Version | Collection Frequency |
|----------------|----------------------|
| All Versions   | Every 1 Day          |

### **Program Name**

This metric displays the name of the program associated with the request.

| Target Version | Collection Frequency |
|----------------|----------------------|
| All Versions   | Every 1 Day          |

### **Program Short Name**

This metric displays the short name of the program associated with the request.

| Target Version | Collection Frequency |
|----------------|----------------------|
| All Versions   | Every 1 Day          |

### **Request ID**

This metric displays the ID associated with the request.

| Target Version | Collection Frequency |
|----------------|----------------------|
| All Versions   | Every 1 Day          |

### **Request Start Date**

This metric displays the start date of the request.

| Target Version | Collection Frequency |
|----------------|----------------------|
| All Versions   | Every 1 Day          |

### **Running Time**

This metric displays the running time of the program.

| Target Version | Collection<br>Frequency | Default Warning<br>Threshold | Default Critical<br>Threshold | Alert Text |
|----------------|-------------------------|------------------------------|-------------------------------|------------|
| All Versions   | Every 1 Day             | 0                            | Not Defined                   | %value%    |

#### **Status**

This metric displays the status of the program.

| Target Version | Collection Frequency |
|----------------|----------------------|
| All Versions   | Every 1 Day          |

#### **User Name**

This metric displays the user name associated with the program.

| Target Version | Collection Frequency |
|----------------|----------------------|
| All Versions   | Every 1 Day          |

# **Top Scheduled Requests**

This metric category provides information about the top scheduled requests.

### **Manager Name**

This metric displays the concurrent manager name.

| Target Version | Collection Frequency |
|----------------|----------------------|
| All Versions   | Every 1 Day          |

### **Phase**

This metric displays the request phase.

| Target Version | Collection Frequency |
|----------------|----------------------|
| All Versions   | Every 1 Day          |

# **Program Name**

This metric displays the name of the program associated with the request.

| Target Version | Collection Frequency |
|----------------|----------------------|
| All Versions   | Every 1 Day          |

### **Program Short Name**

This metric displays the short name of the program associated with the request.

| Target Version | Collection Frequency |
|----------------|----------------------|
| All Versions   | Every 1 Day          |

### **Request ID**

This metric displays the ID associated with the request.

| Target Version | Collection Frequency |
|----------------|----------------------|
| All Versions   | Every 1 Day          |

### **Request Start Date**

This metric displays the start date of the request.

| Target Version | Collection Frequency |
|----------------|----------------------|
| All Versions   | Every 1 Day          |

### Scheduled to Run in (Minutes)

This metric displays the number of minutes in which the program is scheduled to run.

| Target Version | Collection Frequency |
|----------------|----------------------|
| All Versions   | Every 1 Day          |

#### **Status**

This metric displays the status of the program.

| Target Version | Collection Frequency |
|----------------|----------------------|
| All Versions   | Every 1 Day          |

#### **User Name**

This metric displays the user name associated with the program.

| Target Version | Collection Frequency |
|----------------|----------------------|
| All Versions   | Every 1 Day          |

### **Top Users (Requests Submitted)**

This metric category provides information about monitoring top users who are submitting or running more concurrent requests.

### **Number of Requests**

This metric displays the number of concurrent requests submitted. If users exceed the number of requests submitted, then an alert is sent out.

| Target Version | Collection  | Default Warning | Default Critical |
|----------------|-------------|-----------------|------------------|
|                | Frequency   | Threshold       | Threshold        |
| All Versions   | Every 1 Day | Not Defined     | Not Defined      |

#### **User Name**

This metric displays the user name associated with the concurrent requests.

| Target Version | Collection Frequency |
|----------------|----------------------|
| All Versions   | Every 1 Day          |

# **Users by Pending Requests**

This metric category provides information about monitoring top users by pending requests.

### **Number of Pending Requests**

This metric displays the number of concurrent requests pending.

| Target Version | Collection  | Default Warning | Default Critical |
|----------------|-------------|-----------------|------------------|
|                | Frequency   | Threshold       | Threshold        |
| All Versions   | Every 1 Day | Not Defined     | Not Defined      |

#### **User Name**

This metric displays the user name associated with the pending requests.

| Target Version | Collection Frequency |
|----------------|----------------------|
| All Versions   | Every 1 Day          |

# **Users by Running Requests**

This metric category provides information about monitoring top users by running requests.

## **Number of Running Requests**

This metric displays the number of concurrent requests running.

| Target Version | Collection<br>Frequency | Default Warning<br>Threshold | Default Critical<br>Threshold | Alert Text |
|----------------|-------------------------|------------------------------|-------------------------------|------------|
| All Versions   | Every 1 Day             | Not Defined                  | Not Defined                   | %value%    |

#### **User Name**

This metric displays the user name associated with the running requests.

| Target Version | Collection Frequency |
|----------------|----------------------|
| All Versions   | Every 1 Day          |

### **Web Users**

This metric category provides information about the number of web users.

### **Number of Web Users (Hourly)**

This metric displays the number of web users each hour.

| Target Version | Collection<br>Frequency | Default Warning<br>Threshold | Default Critical<br>Threshold | Alert Text                                     |
|----------------|-------------------------|------------------------------|-------------------------------|------------------------------------------------|
| All Versions   | Every 1 Hour            | Not Defined                  | Not Defined                   | Number of Web<br>Users last hour is<br>%value% |

# **Workflow Agent Activity**

The Agent Activity shows the distribution of event messages with different statuses.

### **Errored Business Event System Messages**

This metric displays the number of errored business event system messages.

| Target Version | Collection<br>Frequency | Default Warning<br>Threshold | Default Critical<br>Threshold | Alert Text                                              |
|----------------|-------------------------|------------------------------|-------------------------------|---------------------------------------------------------|
| All Versions   | Every 15<br>Minutes     | Not Defined                  | Not Defined                   | %value%<br>Errored Business<br>Event System<br>Messages |

No generic action. Contact the Oracle E-Business Suite Administrator or Oracle Support.

### **Expired Business Event System Messages**

This metric displays the number of expired business event system messages.

| Target Version | Collection<br>Frequency | Default Warning<br>Threshold | Default Critical<br>Threshold | Alert Text                                              |
|----------------|-------------------------|------------------------------|-------------------------------|---------------------------------------------------------|
| All Versions   | Every 15<br>Minutes     | Not Defined                  | Not Defined                   | %value%<br>Expired Business<br>Event System<br>Messages |

#### **User Action**

Check the agent listeners and the database alert log.

### **Processed Business Event System Messages**

This metric displays the number of processed business event system messages.

| Target Version | Collection<br>Frequency | Default Warning<br>Threshold | Default Critical<br>Threshold | Alert Text                                                   |
|----------------|-------------------------|------------------------------|-------------------------------|--------------------------------------------------------------|
| All Versions   | Every 15<br>Minutes     | Not Defined                  | Not Defined                   | %value%<br>Processed<br>Business Event<br>System<br>Messages |

Check if the agent listeners are up and running.

### **Ready Business Event System Messages**

This metric displays the number of ready business event system messages.

| Target Version | Collection<br>Frequency | Default Warning<br>Threshold | Default Critical<br>Threshold | Alert Text                                            |
|----------------|-------------------------|------------------------------|-------------------------------|-------------------------------------------------------|
| All Versions   | Every 15<br>Minutes     | Not Defined                  | Not Defined                   | %value% Ready<br>Business Event<br>System<br>Messages |

#### **User Action**

If the number of messages is large, then check whether the workflow agents are running and check that the workflow container services from Oracle E-Business Suite are up.

### **Undeliverable Business Event System Messages**

This metric displays the number of undeliverable business event system messages.

| Target Version | Collection<br>Frequency | Default Warning<br>Threshold | Default Critical<br>Threshold | Alert Text                                           |
|----------------|-------------------------|------------------------------|-------------------------------|------------------------------------------------------|
| All Versions   | Every 15<br>Minutes     | Not Defined                  | Not Defined                   | %value% Undeliverable Business Event System Messages |

#### **User Action**

No generic action. Contact the Oracle E-Business Suite Administrator or Oracle Support.

### **Waiting Business Event System Messages**

This metric displays the number of waiting business event system messages.

| Target Version | Collection       | Default Warning | Default Critical |
|----------------|------------------|-----------------|------------------|
|                | Frequency        | Threshold       | Threshold        |
| All Versions   | Every 15 Minutes | Not Defined     | Not Defined      |

No action.

### **Workflow Notifications**

This metric category provides information about workflow notifications.

#### **Errored Workflow Notifications**

This metric displays the workflow e-mail notification status by computing the number of errored and unsent workflow notifications.

| Target Version | Collection<br>Frequency | Default Warning<br>Threshold | Default Critical<br>Threshold | Alert Text                                      |
|----------------|-------------------------|------------------------------|-------------------------------|-------------------------------------------------|
| All Versions   | Every 1 Hour            | Not Defined                  | Not Defined                   | %value%<br>errored<br>Workflow<br>Notifications |

#### **Data Source**

This data is obtained from the WF\_NOTIFICATIONS table.

#### **User Action**

Check if the e-mail address of recipient is correct and check that the SMTP server can relay e-mails to recipient's e-mail domain.

#### **Unsent Workflow Notifications**

This metric displays the number of unsent workflow notifications.

| Target Version | Collection<br>Frequency | Default Warning<br>Threshold | Default Critical<br>Threshold | Alert Text                                  |
|----------------|-------------------------|------------------------------|-------------------------------|---------------------------------------------|
| All Versions   | Every 1 Hour            | Not Defined                  | Not Defined                   | %value% unsent<br>Workflow<br>Notifications |

Check if the mailer is up and running and that the outbound thread count is greater than or equal to 1.

# **Oracle E-Business Suite Conflict Resolution** Manager

The Oracle E-Business Suite Conflict Resolution Manager enforces rules designed to ensure that incompatible concurrent requests do not run in the same conflict. This chapter describes the metrics available for the Conflict Resolution Manager target.

This chapter covers the following topics:

- **CRM Inactive Minutes**
- CRM in Blocked State in a Work Cycle
- Response

### **CRM Inactive Minutes**

This metric category provides information in case if the Conflict Resolution Manager is inactive for a certain period of time. You can raise alerts if continues in inactive state beyond a certain period of time.

#### **Concurrent Queue Name**

Name of the Conflict Resolution Manager.

| Target Version | Collection Frequency |
|----------------|----------------------|
| All Versions   | Every 10 Minutes     |

#### **Last Work End Date**

The time when the last conflict resolution happened.

| Target Version | Collection Frequency |
|----------------|----------------------|
| All Versions   | Every 10 Minutes     |

### No. of minutes elapsed since last work end

Time since the last conflict resolution happened.

| Target Version | Collection<br>Frequency | Default Warning<br>Threshold | Default Critical<br>Threshold | Alert Text                            |
|----------------|-------------------------|------------------------------|-------------------------------|---------------------------------------|
| All Versions   | Every 10<br>Minutes     | Not Defined                  | Not Defined                   | CRM is inactive since %value% minutes |

# **CRM in Blocked State in a Work Cycle**

This metric category provides information in case if the Conflict Resolution Manager goes to a blocked state. You can raise alerts if it is in a blocked state beyond a certain period of time.

# **Blocking Minutes**

The total number of minutes for which the Conflict Resolution Manager is in a blocked state.

| Target Version | Collection<br>Frequency | Default Warning<br>Threshold | Default Critical<br>Threshold | Alert Text                                                                |
|----------------|-------------------------|------------------------------|-------------------------------|---------------------------------------------------------------------------|
| All Versions   | Every 10<br>Minutes     | Not Defined                  | Not Defined                   | CRM is in<br>blocked state in a<br>work cycle since<br>%value%<br>minutes |

### **Blocking Process ID**

Process ID of the OS process that is blocking the Conflict Resolution Manager.

| Target Version | Collection Frequency |
|----------------|----------------------|
| All Versions   | Every 10 Minutes     |

### **Blocking Process Name**

The name of the OS process that is blocking the Conflict Resolution Manager.

| Target Version | Collection Frequency |
|----------------|----------------------|
| All Versions   | Every 10 Minutes     |

### **Conflict Resolution Manager SID**

The system identifier (SID) of the Conflict Resolution Manager.

| Target Version | Collection Frequency |
|----------------|----------------------|
| All Versions   | Every 10 Minutes     |

### No. of minutes elapsed of running cycle

The number of minutes elapsed since the work cycle started.

| Target Version | Collection Frequency |
|----------------|----------------------|
| All Versions   | Every 10 Minutes     |

# Response

This metric category provides information about the status of the Conflict Resolution Manager.

#### **Status**

This metric checks whether the target is up and running.

| Target Version | Collection<br>Frequency | Default Warning<br>Threshold | Default Critical<br>Threshold | Alert Text                                            |
|----------------|-------------------------|------------------------------|-------------------------------|-------------------------------------------------------|
| All Versions   | Every 5 Minutes         | Not Defined                  | 0                             | Concurrent<br>Manager is<br>down (Status=%<br>value%) |

# **Oracle E-Business Suite Node**

This chapter provides descriptions for the metrics defined for the Oracle E-Business Suite Node.

This chapter covers the following topics:

- Configuration File Discrepancies
- **Cutover Status**
- Response

### **Configuration File Discrepancies**

This metric category provides information about discrepancies between the context files in the file system and database. You can define a threshold to raise an alert if there are discrepancies between the context files in the file system and database.

### **Discrepancy Files**

This metric specifies whether there are any discrepancies between the context files in the file system and the database.

| Target Version | Collection Frequency |
|----------------|----------------------|
| All Versions   | Every 1 Day          |

### **Discrepancy Count**

This metric displays the number of context files with discrepancies between the context files in the file system and the database.

| Target Version | Collection<br>Frequency | Default Warning<br>Threshold | Default Critical<br>Threshold | Alert Text              |
|----------------|-------------------------|------------------------------|-------------------------------|-------------------------|
| All Versions   | Every 1 Day             | Not Defined                  | 0                             | %<br>DISCREP_FILES<br>% |

### **Cutover Status**

This metric category provides information about the status of the Cutover deployment procedure.

### **Cutover Status Running**

This metric specifies whether the cutover process is running.

| Target Version | Collection Frequency |
|----------------|----------------------|
| All Versions   | Every 10 Minutes     |

#### **Cutover Status Failed**

This metric specifies whether the cutover process failed.

| Target Version | Collection Frequency |
|----------------|----------------------|
| All Versions   | Every 10 Minutes     |

### **Cutover Status Completed**

This metric specifies whether the cutover process completed and the timestamp associated with the completion date.

| Target Version | Collection Frequency |
|----------------|----------------------|
| All Versions   | Every 10 Minutes     |

# Response

This metric category provides information about the status of the Oracle E-Business Suites Node target.

#### **Status**

This metric specifies whether the Oracle E-Business Suite Node is up and running.

| Target Version | Collection Frequency |
|----------------|----------------------|
| All Versions   | Event-driven         |

# **Oracle E-Business Suite Output Post Processor**

Concurrent processing uses the Output Post Processor (OPP) to enforce post-processing actions for concurrent requests. Post-processing actions are actions taken on concurrent request output. An example of a post-processing action is that used in publishing concurrent requests with XML Publisher. This chapter provides descriptions of the metrics available for the Oracle E-Business Suite Output Post Processor.

This chapter covers the following topics:

- **Output Post Processor Hang Error**
- No. of NoResponse and Timeout Error Requests
- No Response Error Requests
- Response
- **Timeout Error Requests**

### **Output Post Processor Hang Error**

This metric category checks whether the Output Post Processor is responding.

#### **Error Message**

This metric provides the error pattern that is the causing the Output Post Processor not to respond.

| Target Version | Collection Frequency |
|----------------|----------------------|
| All Versions   | Every 60 Minutes     |

### **Request ID**

This metric provides the request which caused the Output Post Processor to stop responding.

| Target Version | Collection Frequency |
|----------------|----------------------|
| All Versions   | Every 60 Minutes     |

### Request having hang error

This metric provides the number of requests having errors.

| Target Version | Collection<br>Frequency | Default Warning<br>Threshold | Default Critical<br>Threshold | Alert Text                             |
|----------------|-------------------------|------------------------------|-------------------------------|----------------------------------------|
| All Versions   | Every 60<br>Minutes     | Not Defined                  | 1                             | Output Post<br>processor has<br>hanged |

# No. of NoResponse and Timeout Error Requests

This metric category provides the total count of no response and timeout errors.

### No. of NoResponse Error Requests

This metric provides the total count of no response errors.

| Target Version | Collection Frequency |
|----------------|----------------------|
| All Versions   | Every 60 Minutes     |

### **Output Post Processor Hang Error**

This metric checks whether the Output Post Processor is responding.

| Target Version | Collection Frequency |
|----------------|----------------------|
| All Versions   | Every 60 Minutes     |

### **Error Message**

This metric provides the error pattern that is the causing the Output Post Processor to stop responding.

| Target Version | Collection Frequency |
|----------------|----------------------|
| All Versions   | Every 60 Minutes     |

### **Request ID**

This metric provides the request which caused the Output Post Processor to stop responding.

| Target Version | Collection Frequency |
|----------------|----------------------|
| All Versions   | Every 60 Minutes     |

### Request having hang error

This metric provides the number of requests having this error.

| Target Version | Collection<br>Frequency | Default Warning<br>Threshold | Default Critical<br>Threshold | Alert Text                                   |
|----------------|-------------------------|------------------------------|-------------------------------|----------------------------------------------|
| All Versions   | Every 60<br>Minutes     | Not Defined                  | 1                             | No response<br>from Output<br>Post Processor |

### No. of Timeout Error Requests

This metric provides the total count of timeout errors.

| Target Version | Collection<br>Frequency | Default Warning<br>Threshold | Default Critical<br>Threshold | Alert Text                                       |
|----------------|-------------------------|------------------------------|-------------------------------|--------------------------------------------------|
| All Versions   | Every 60<br>Minutes     | Not Defined                  | 1                             | Request timeout<br>from Output<br>Post Processor |

### No Response Error Requests

This metric category provides details of the request with no response error.

### **Error Message**

This metric provides the error message for a specific request ID.

| Target Version | Collection Frequency |
|----------------|----------------------|
| All Versions   | Every 60 Minutes     |

### **Request ID**

This metric provides the ID of the request that is failing with no response error.

| Target Version | Collection Frequency |
|----------------|----------------------|
| All Versions   | Every 60 Minutes     |

# Response

This metric category provides information about the status of Output Post Processor.

#### **Status**

This metric checks whether the target is up and running.

| Target Version | Collection<br>Frequency | Default Warning<br>Threshold | Default Critical<br>Threshold | Alert Text                                            |
|----------------|-------------------------|------------------------------|-------------------------------|-------------------------------------------------------|
| All Versions   | Every 5 Minutes         | Not Defined                  | 0                             | Concurrent<br>Manager is<br>down (Status=%<br>value%) |

# **Timeout Error Requests**

This metric category provides details of requests that timed out.

### **Error Message**

This metric provides the error message with the details of the timeout.

| Target Version | Collection Frequency |
|----------------|----------------------|
| All Versions   | Every 60 Minutes     |

### **Request ID**

This metric provides the ID of the timed-out request.

| Target Version | Collection Frequency |
|----------------|----------------------|
| All Versions   | Every 60 Minutes     |

# **Oracle MobileApps Telnet Listener**

This chapter provides information about the metrics defined for the Oracle MobileApps Telnet Listener target.

This chapter covers the following topics:

- MobileApps Dispatcher Port Listening Status
- MobileApps Telnet Ports Listening Status
- Response

# **MobileApps Dispatcher Port Listening Status**

This metric category provides information about the MobileApps Dispatcher port.

### **Listening Status**

This metric displays the listening status of the dispatcher port.

| Target Version | Collection<br>Frequency | Default Warning<br>Threshold | Default Critical<br>Threshold | Alert Text                                                   |
|----------------|-------------------------|------------------------------|-------------------------------|--------------------------------------------------------------|
| All Versions   | Every 5 Minutes         | Not Defined                  | Not Listening                 | Dispatcher Port<br>(%port%) is not<br>in Listening<br>Status |

#### **Port**

This metric displays the port number of the dispatcher port.

| Target Version | Collection Frequency |
|----------------|----------------------|
| All Versions   | Every 5 Minutes      |

#### **Process Name**

This metric displays the process name of the dispatcher process.

| Target Version | Collection Frequency |
|----------------|----------------------|
| All Versions   | Every 5 Minutes      |

#### **Process Status**

This metric displays the status of the dispatcher process.

| Target Version | Collection<br>Frequency | Default Warning<br>Threshold | Default Critical<br>Threshold | Alert Text                                           |
|----------------|-------------------------|------------------------------|-------------------------------|------------------------------------------------------|
| All Versions   | Every 5 Minutes         | Not Defined                  | Not Running                   | Dispatcher Process (% process_ name%) is not running |

# **MobileApps Telnet Ports Listening Status**

This metric category provides information about the MobileApps Telnet port.

### **Listening status**

This metric displays the listening status of the dispatcher port.

| Target Version | Collection<br>Frequency | Default Warning<br>Threshold | Default Critical<br>Threshold | Alert Text                                     |
|----------------|-------------------------|------------------------------|-------------------------------|------------------------------------------------|
| All Versions   | Every 5 Minutes         | Not Defined                  | Not Listening                 | Telnet Port % port% is not in Listening Status |

### **Port**

This metric displays the port number of the dispatcher port.

| Target Version | Collection Frequency |
|----------------|----------------------|
| All Versions   | Every 5 Minutes      |

# Response

This metric category provides information about the status of the target.

### **Status**

This metric displays the status of the selected target, that is, whether the target is up and running.

| Target Version | Collection Frequency |
|----------------|----------------------|
| All Versions   | Every 5 Minutes      |

# **Oracle Workflow Agent Listener**

The Oracle Workflow Agent Listener is the target for monitoring the Oracle Workflow Agent listeners.

For more information about Oracle Workflow Agent listeners, see your Oracle Workflow user documentation.

This chapter covers the following topics:

- **Errored Java Events**
- **Errored PLSQL Events**
- Pending Java Events
- Pending PLSQL Events
- Response

# **Errored Java Events**

This metric category provides information about the errored Java business events.

### **Errored Java Events**

This metric displays the number of errored Java business events.

| Target Version | Collection<br>Frequency | Default Warning<br>Threshold | Default Critical<br>Threshold | Alert Text                        |
|----------------|-------------------------|------------------------------|-------------------------------|-----------------------------------|
| All Versions   | Every 15<br>Minutes     | 0                            | Not Defined                   | %value%<br>Errored Java<br>Events |

#### **Data Source**

This data is collected from the WF\_JAVA\_ERROR queue.

#### **User Action**

The event payload from WF\_JAVA\_ERROR AQ contains the detailed error stack about failed or errored events. Review the event payload and fix the problem.

Also, check if the Workflow Java Error Agent Listener is up and running. If the backlog of number of READY error events is large, then check the number of threads of the Workflow Java Error Agent Listener.

# **Errored PLSQL Events**

This metric category provides information about errored PL/SQL business events.

### **Errored PLSQL Event**

This metric displays the number of errored PL/SQL business events.

| Target Version | Collection<br>Frequency | Default Warning<br>Threshold | Default Critical<br>Threshold | Alert Text                         |
|----------------|-------------------------|------------------------------|-------------------------------|------------------------------------|
| All Versions   | Every 15<br>Minutes     | 0                            | Not Defined                   | %value%<br>Errored PLSQL<br>Events |

#### **Data Source**

This data is collected from the WF\_ERROR queue.

#### **User Action**

The event payload from the WF ERROR AQ table contains the detailed error stack about failed or errored events. Review the event payload and fix the problem.

Also check if the Workflow Error Agent Listener is up and running. If the backlog of the number of READY error events is large, then check the number of threads of the Workflow Error Agent Listener.

# **Pending Java Events**

This metric category provides information about deferred Java business events.

## **Pending Java Events**

This metric displays the number of deferred Java business events.

| Target Version | Collection<br>Frequency | Default Warning<br>Threshold | Default Critical<br>Threshold | Alert Text                        |
|----------------|-------------------------|------------------------------|-------------------------------|-----------------------------------|
| All Versions   | Every 15<br>Minutes     | 0                            | Not Defined                   | %value%<br>Pending Java<br>Events |

#### **Data Source**

This data is collected from the WF\_JAVA\_DEFERRED queue.

#### **User Action**

If the backlog of READY messages is large, then check if the Workflow Deferred Java Agent Listener is up and running and that the number of threads are greater than or equal to 1.

# **Pending PLSQL Events**

This metric category provides information about the deferred PL/SQL business events.

## **Pending PLSQL Events**

This metric displays the number of deferred PL/SQL events.

| Target Version | Collection<br>Frequency | Default Warning<br>Threshold | Default Critical<br>Threshold | Alert Text                         |
|----------------|-------------------------|------------------------------|-------------------------------|------------------------------------|
| All Versions   | Every 15<br>Minutes     | 0                            | Not Defined                   | %value%<br>Pending PLSQL<br>Events |

#### **Data Source**

This data is collected from the WF\_DEFERRED queue.

#### **User Action**

If the backlog of READY messages is large, then check if the Workflow Deferred Agent

Listener is up and running and that the number of threads are greater than or equal to 1.

# Response

This metric category checks the Oracle Workflow Agent Listener container and the following Agent Listener components when the target is up and running or down.

- Workflow Deferred Agent Listener
- Workflow Deferred Notification Agent Listener
- 3. Workflow Error Agent Listener
- Workflow Inbound Notifications Agent Listener

#### **Status**

This metric displays whether the target is up and running.

| Target Version | Collection<br>Frequency | Default Warning<br>Threshold | Default Critical<br>Threshold | Alert Text                                                    |
|----------------|-------------------------|------------------------------|-------------------------------|---------------------------------------------------------------|
| All Versions   | Every 15<br>Minutes     | Not Defined                  | DOWN                          | %value%<br>Workflow<br>Deferred Agent<br>Listeners<br>Running |

#### **User Action**

If the status is DOWN, then check the Workflow Agent Listener.

# **Oracle Workflow Background Engine**

The Oracle Workflow Background Engine target monitors the Oracle Workflow Background Engine.

This chapter covers the following topics:

- Deferred Items
- Response

## **Deferred Items**

This metric category provides information about deferred workflow processes.

#### **Deferred Items**

This metric displays the number of deferred workflow processes.

| Target Version | Collection<br>Frequency | Default Warning<br>Threshold | Default Critical<br>Threshold | Alert Text                        |
|----------------|-------------------------|------------------------------|-------------------------------|-----------------------------------|
| All Versions   | Every 15<br>Minutes     | 0                            | Not Defined                   | %value%<br>Deferred<br>Activities |

#### **Data Source**

This data is collected from the WF\_DEFERRED queue.

#### **User Action**

If the backlog of READY messages is very high, then check if the Workflow Background Engine concurrent program is scheduled at required intervals and the service is up and running.

The Workflow Background engine depends on the Internal Concurrent Manager (ICM), so make sure that ICM is up and running.

For more information, see the Oracle Workflow Administrator's Guide.

## Response

This metric category provides information about the status of the Oracle Workflow Background Engine target.

### **Status**

This metric shows the status of the Oracle Workflow Background Engine target.

| Target Version | Collection<br>Frequency | Default Warning<br>Threshold | Default Critical<br>Threshold | Alert Text                                               |
|----------------|-------------------------|------------------------------|-------------------------------|----------------------------------------------------------|
| All Versions   | Every 15<br>Minutes     | Not Defined                  | 0                             | %value%<br>Workflow<br>Background<br>Requests<br>Running |

#### **Data Source**

This data is collected from the FND\_CONCURRENT\_REQUESTS table.

#### **User Action**

Check if the Oracle Workflow Background Engine target is running.

# **Oracle Workflow Notification Mailer**

Oracle Workflow Notification Mailer is a service component that sends e-mail notifications to users through a mail application, and processes e-mail responses.

This chapter covers the following topics:

- Pending Inbound Notification Events
- Pending Outbound Notification Events
- Pending Outbound Notifications
- Response

## **Pending Inbound Notification Events**

This metric category provides information about pending inbound notification events.

## **Pending Inbound Notification Events**

This metric displays the number of pending (ready to be processed) inbound notification events.

| Target Version | Collection<br>Frequency | Default Warning<br>Threshold | Default Critical<br>Threshold | Alert Text                                  |
|----------------|-------------------------|------------------------------|-------------------------------|---------------------------------------------|
| All Versions   | Every 15<br>Minutes     | 0                            | Not Defined                   | %value% Pending Inbound Notification Events |

#### **Data Source**

This data is collected from the WF\_NOTIFICATION\_IN queue.

#### **User Action**

If the READY message count is too high, then check if the Workflow Inbound Notifications Agent Listener is up and running and that the thread count is greater than or equal to 1.

Note: You can increase the Inbound Notification Listener's thread count to improve message processing time.

## **Pending Outbound Notification Events**

This metric category provides information about pending outbound notification events.

# **Pending Outbound Notification Events**

This metric displays the number of pending (ready to be processed) outbound notification events.

| Target Version | Collection<br>Frequency | Default Warning<br>Threshold | Default Critical<br>Threshold | Alert Text                                   |
|----------------|-------------------------|------------------------------|-------------------------------|----------------------------------------------|
| All Versions   | Every 15<br>Minutes     | 0                            | Not Defined                   | %value% Pending Outbound Notification Events |

#### **Data Source**

This data is collected from the WF\_DEFERRED queue.

#### **User Action**

If the READY message count is too high, then check if the Workflow Deferred Agent Listener or the Workflow Deferred Notification Agent Listener is up and running and that the thread count is greater than or equal to 1.

**Note:** You can increase the Notification Listener's thread count to improve message processing time.

# **Pending Outbound Notifications**

This metric category provides information about the pending outbound notifications.

## **Pending Outbound Notifications**

This metric displays the number of pending outbound notifications.

| Target Version | Collection<br>Frequency | Default Warning<br>Threshold | Default Critical<br>Threshold | Alert Text                             |
|----------------|-------------------------|------------------------------|-------------------------------|----------------------------------------|
| All Versions   | Every 15<br>Minutes     | 0                            | Not Defined                   | %value% Pending Outbound Notifications |

#### **Data Source**

This data is collected from the WF\_DEFERRED queue.

## Response

This metric category provides information about the status of the Oracle Workflow Notification Mailer target.

#### **Status**

This metric checks whether the status of the target is up or down.

| Target Version | Collection<br>Frequency | Default Warning<br>Threshold | Default Critical<br>Threshold | Alert Text                                             |
|----------------|-------------------------|------------------------------|-------------------------------|--------------------------------------------------------|
| All Versions   | Every 15<br>Minutes     | Not Defined                  | 0                             | %value%<br>Workflow<br>Notification<br>Mailers Running |

#### **Data Source**

This data is collected from the FND\_SVC\_COMPONENTS and FND\_CONCURRENT\_ QUEUES.

### **User Action**

Check if Workflow Mailer Container target is up.